## Lesson 11.1 - Dilations

Key concepts: Scale Factor Center of Dilation **Similarity** 

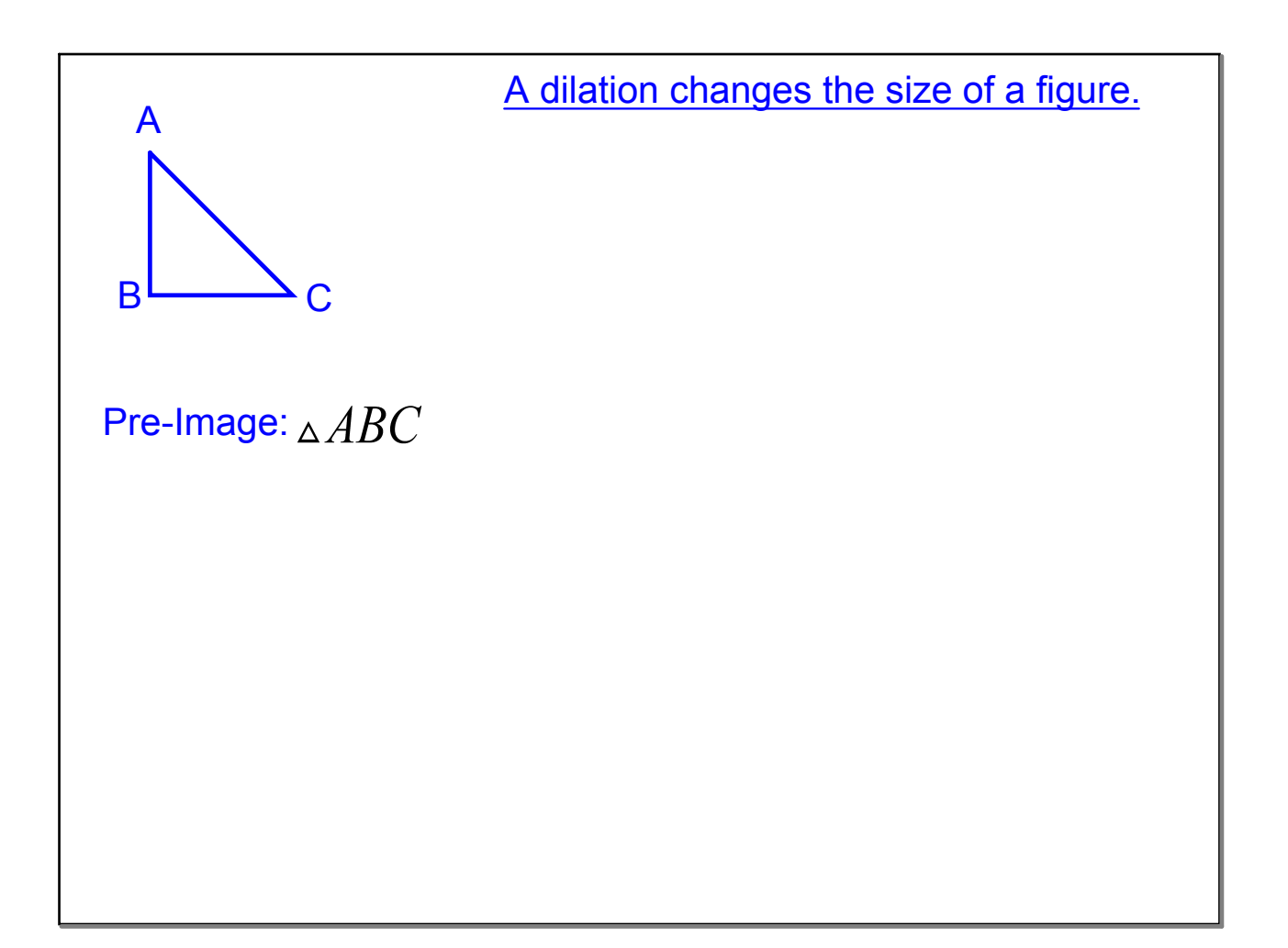

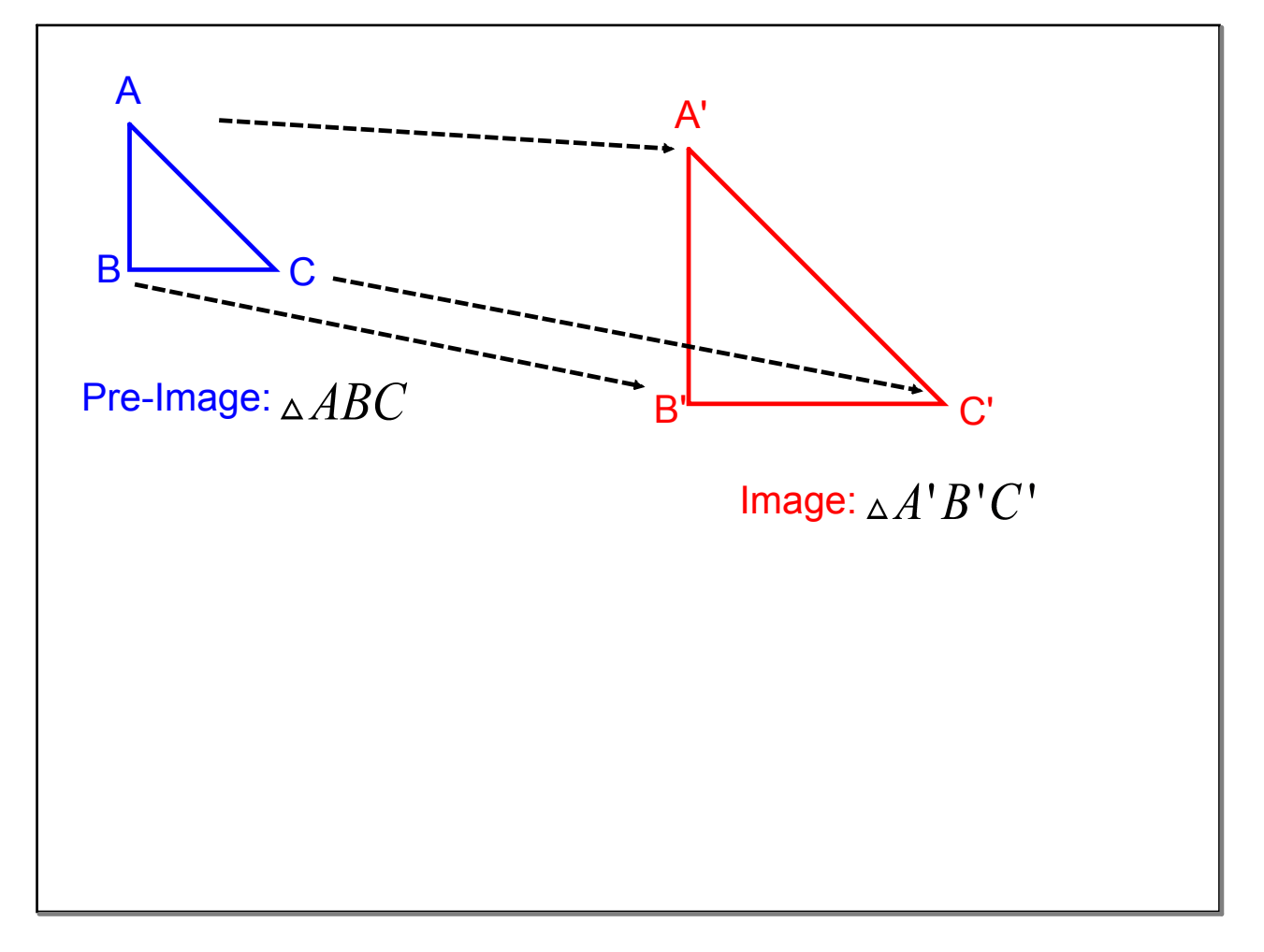

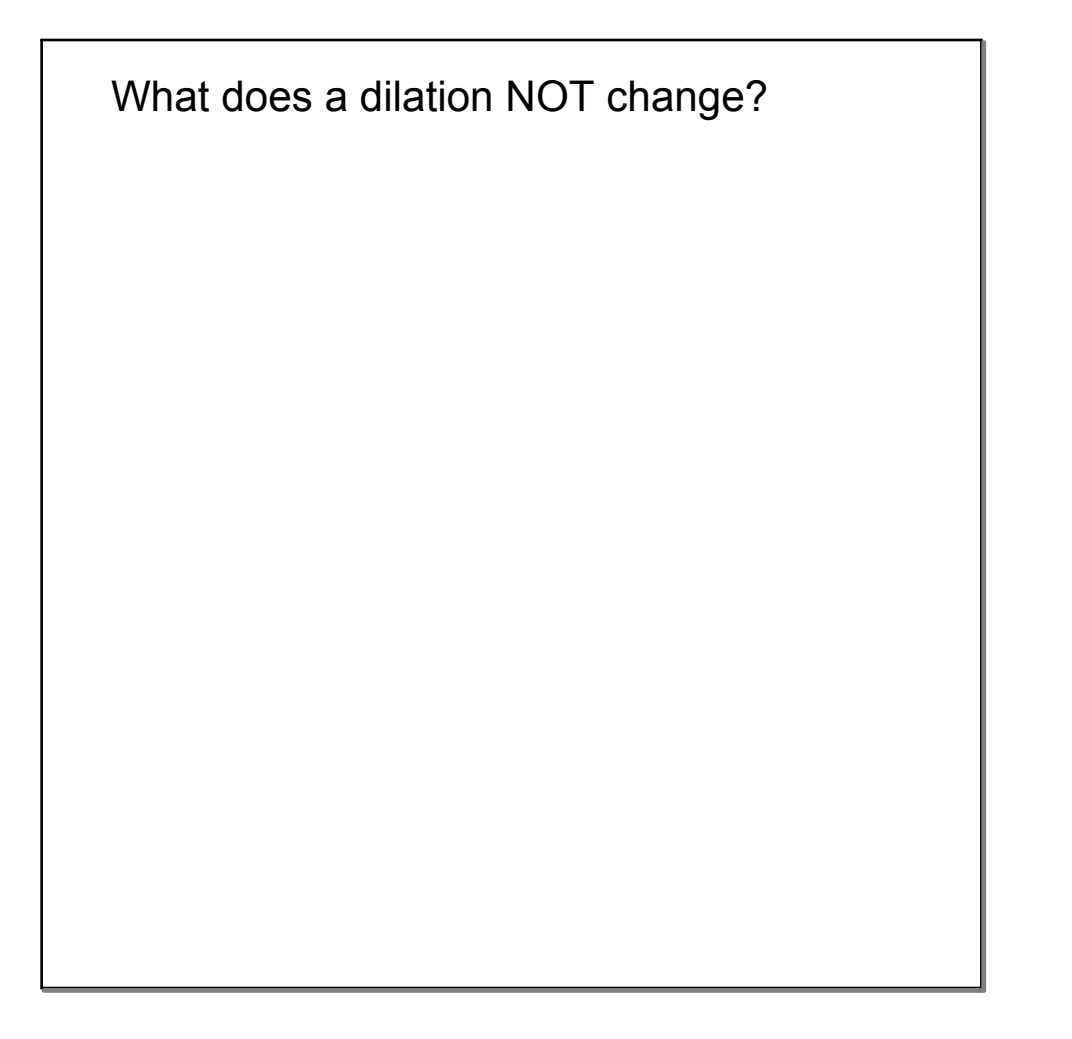

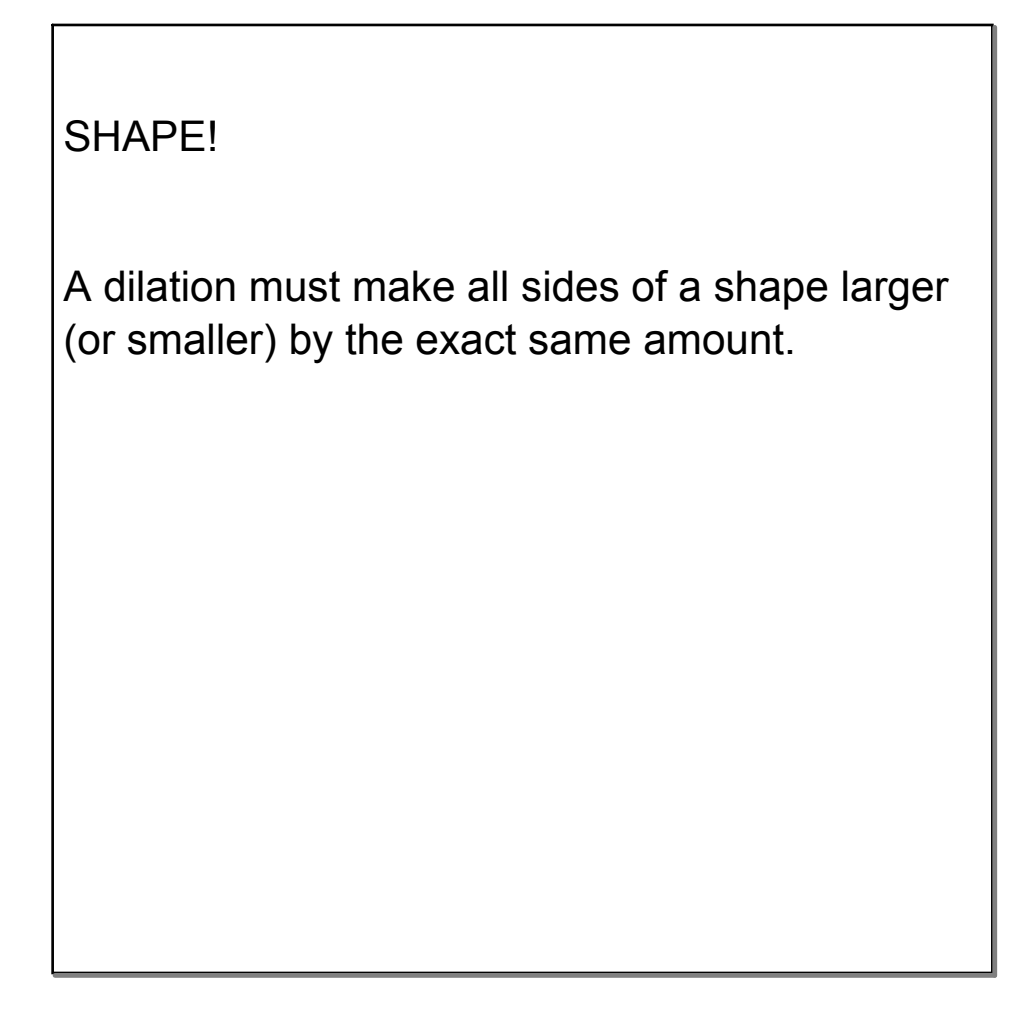

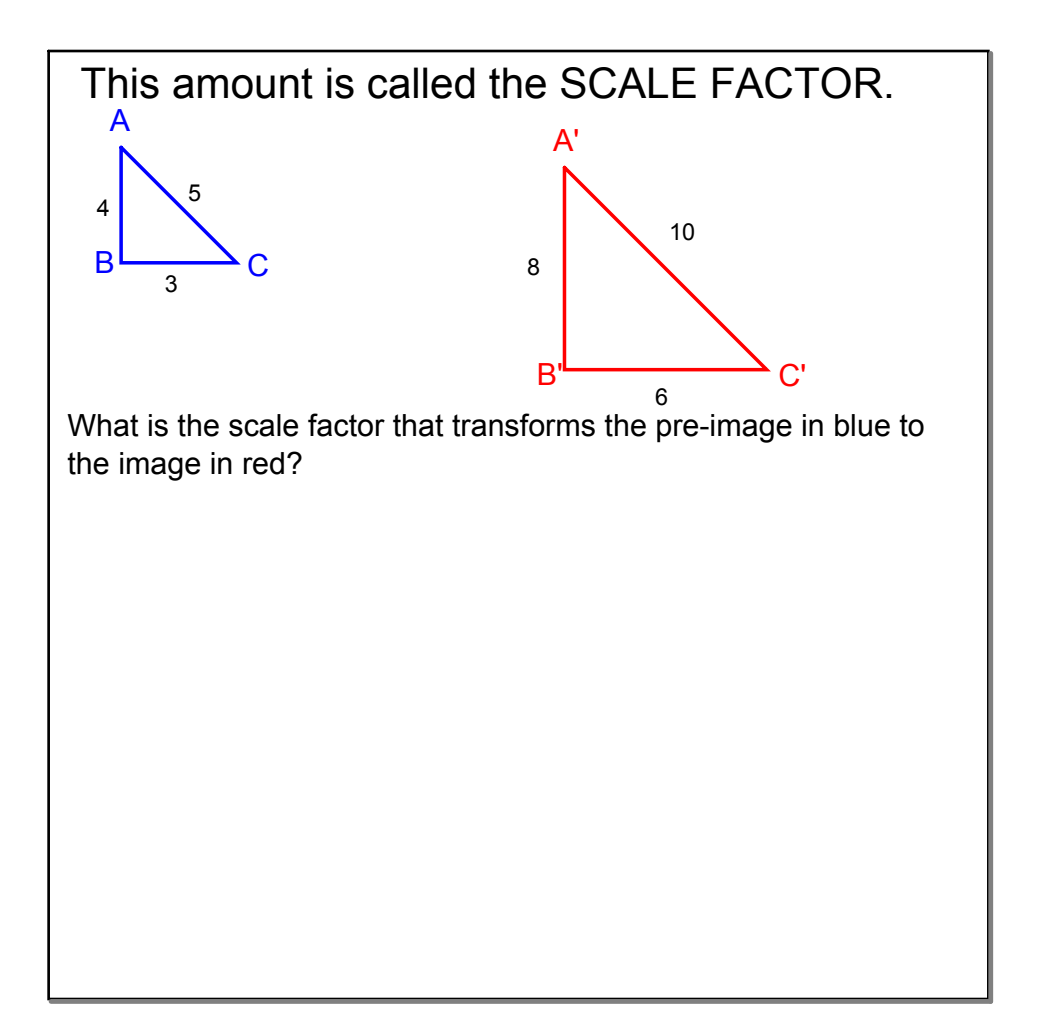

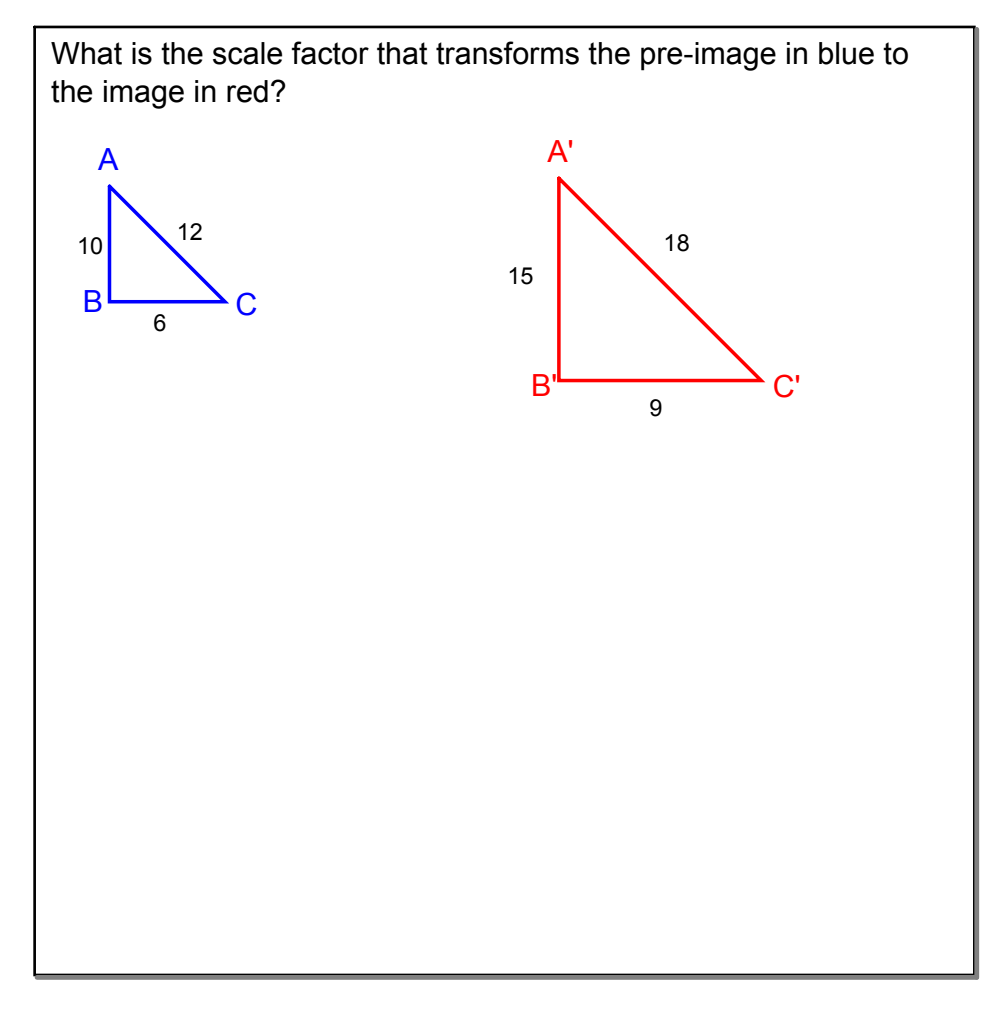

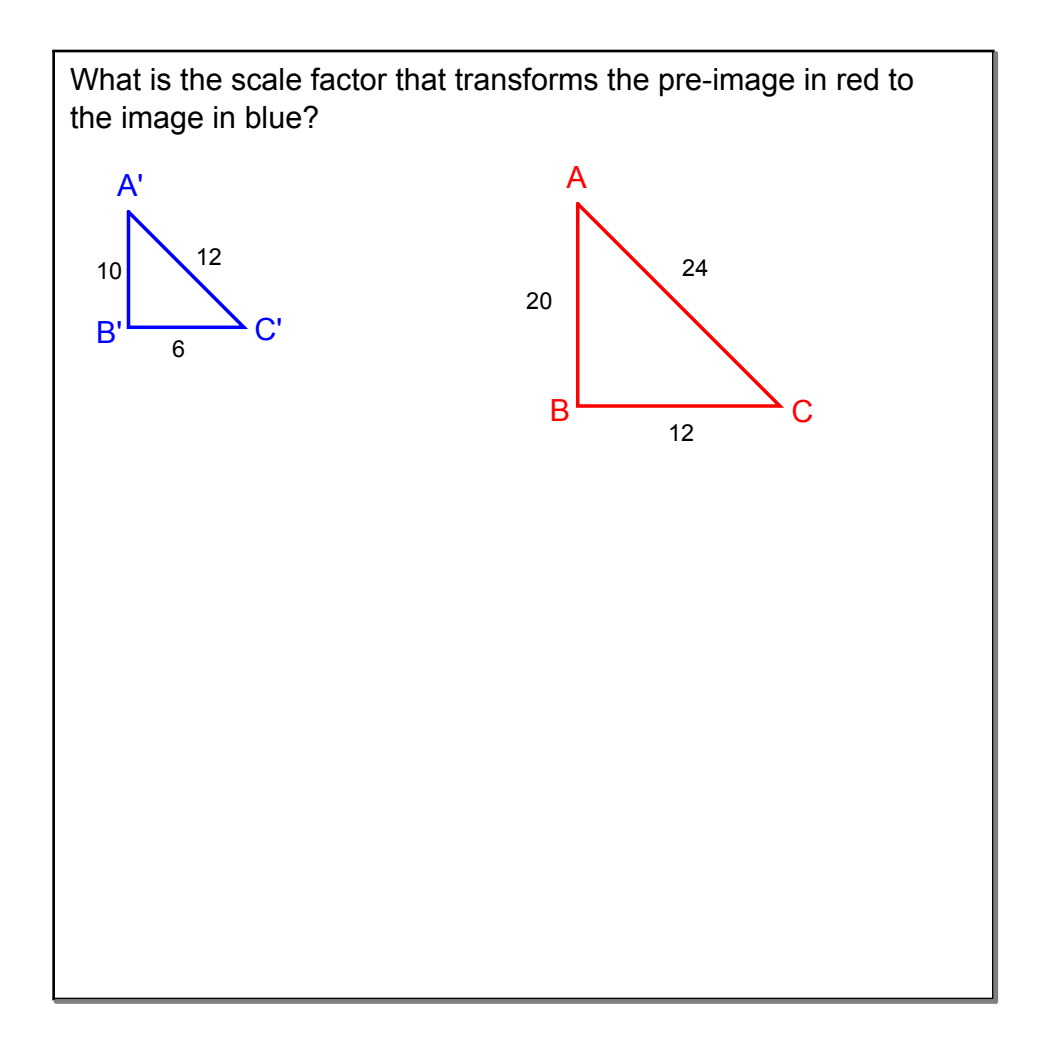

## Scale Factor can be determined by the following formula:

Scale Factor = Corresponding Side of Image Corresponding Side of Pre-Image

> For a transformation to be a dilation, the scale factor must be the same for each corresponding part of the pre-image and image.

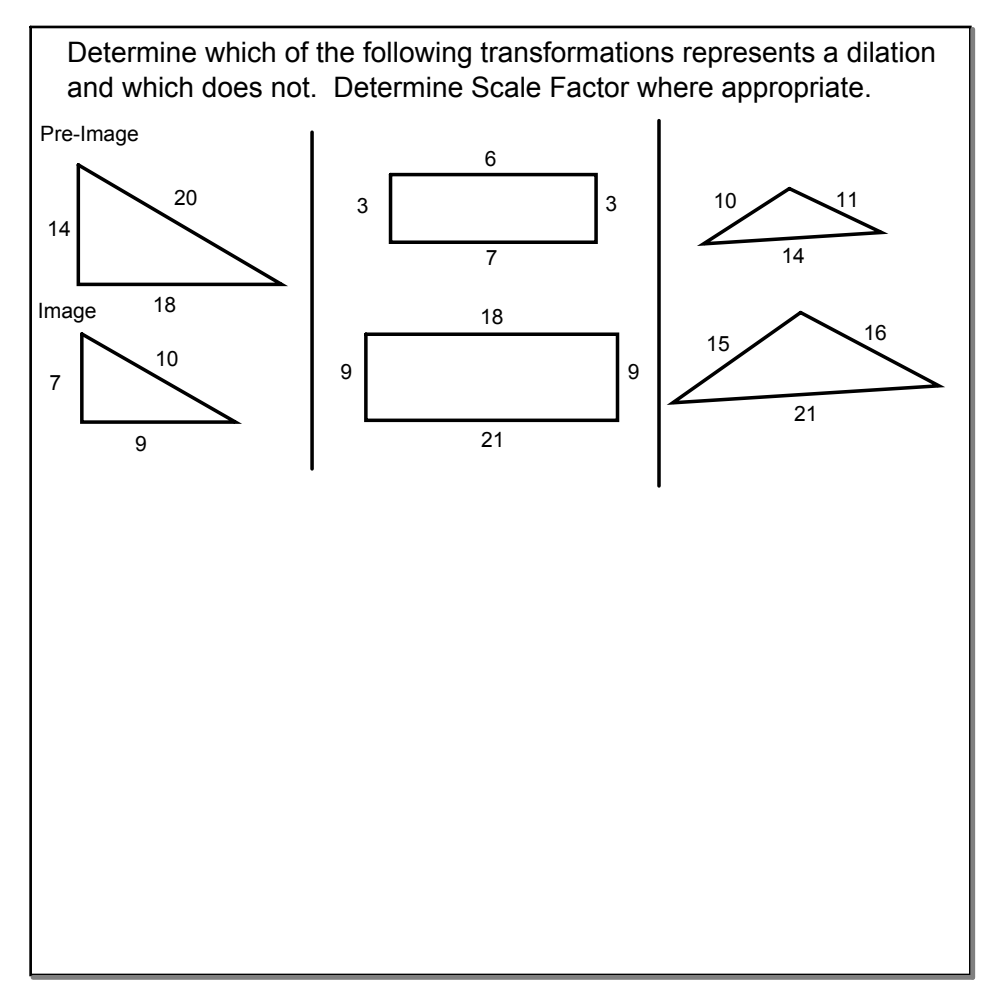

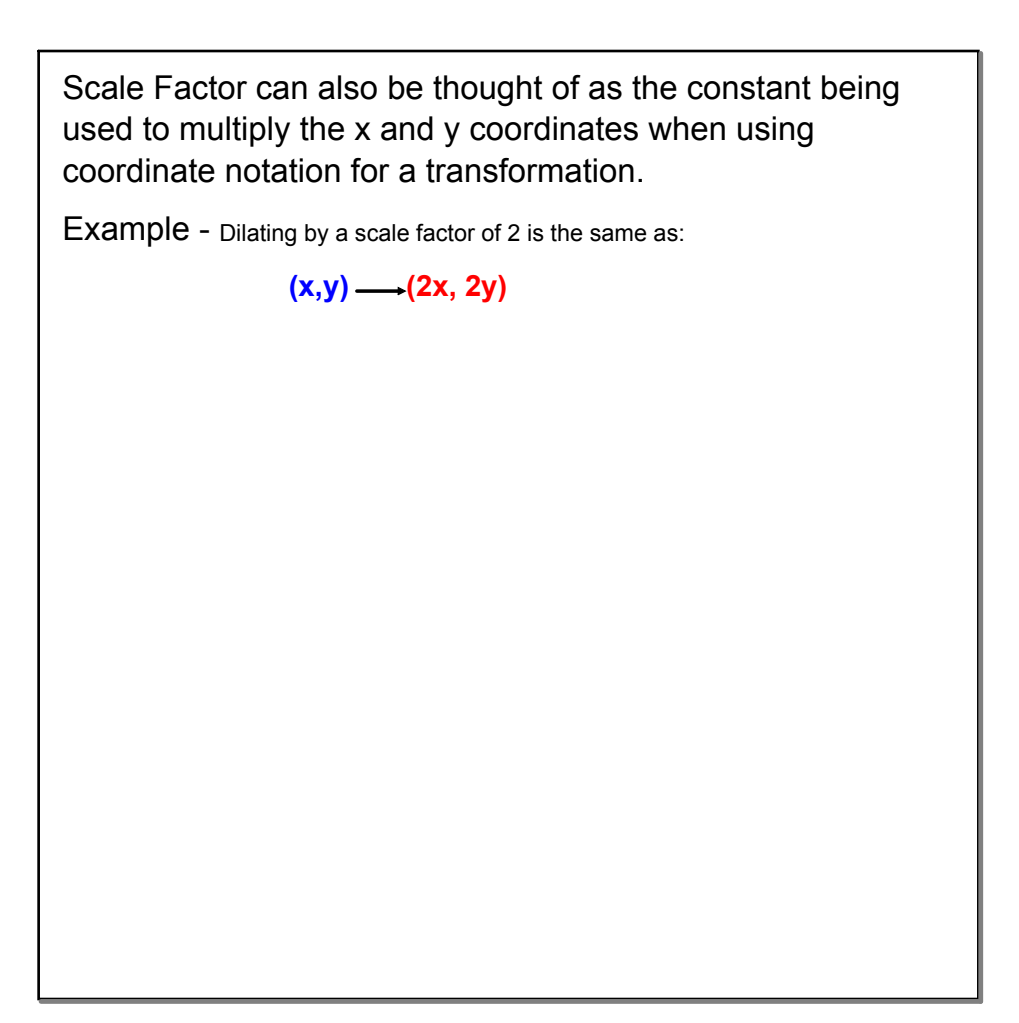

**(x,y) (3x, 2y)**  $(x,y)$  —  $(1.5x, 1.5y)$ **(x,y) (1/2x, 1/2y)**  $(x,y) \longrightarrow (3x, 1/3y)$ Which of the following represent a dilation?

 $(x,y) \rightarrow (3x, 2y)$ **(x,y) (1.5x, 1.5y) (x,y) (1/2x, 1/2y) (x,y) (3x, 1/3y)** Which of the following represent a dilation?

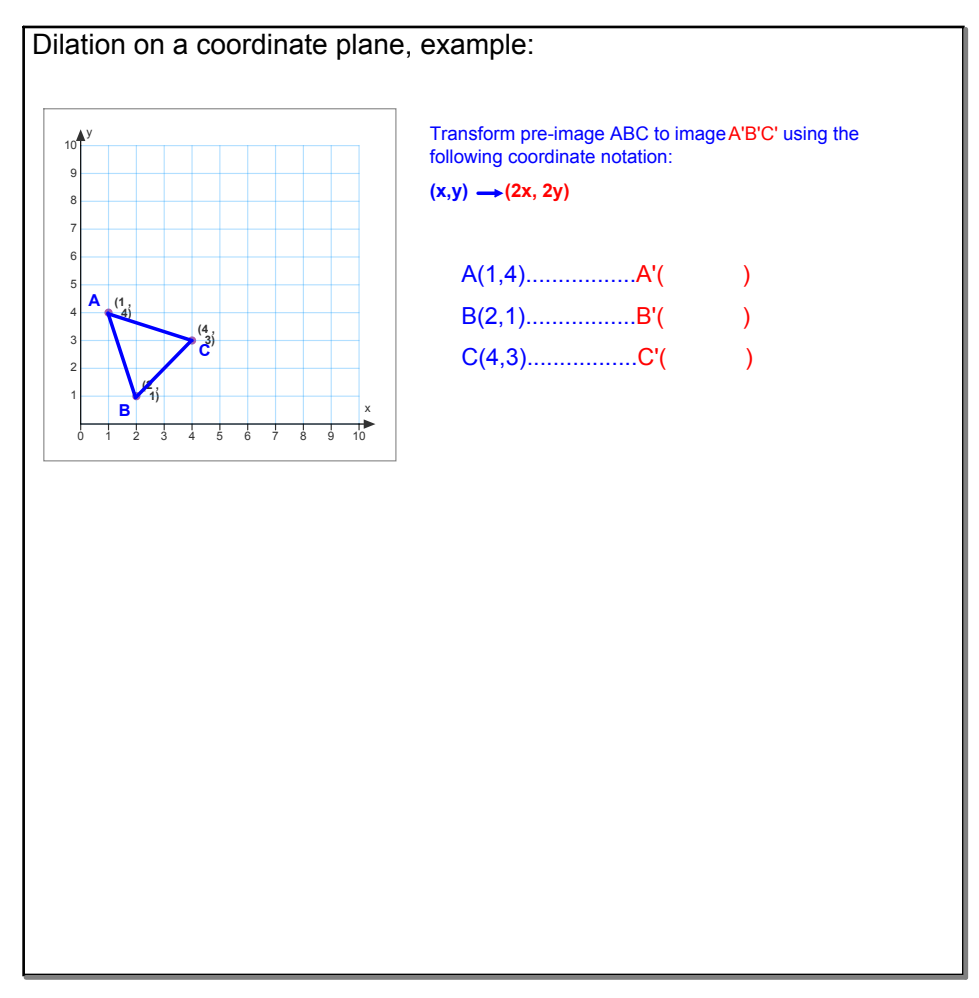

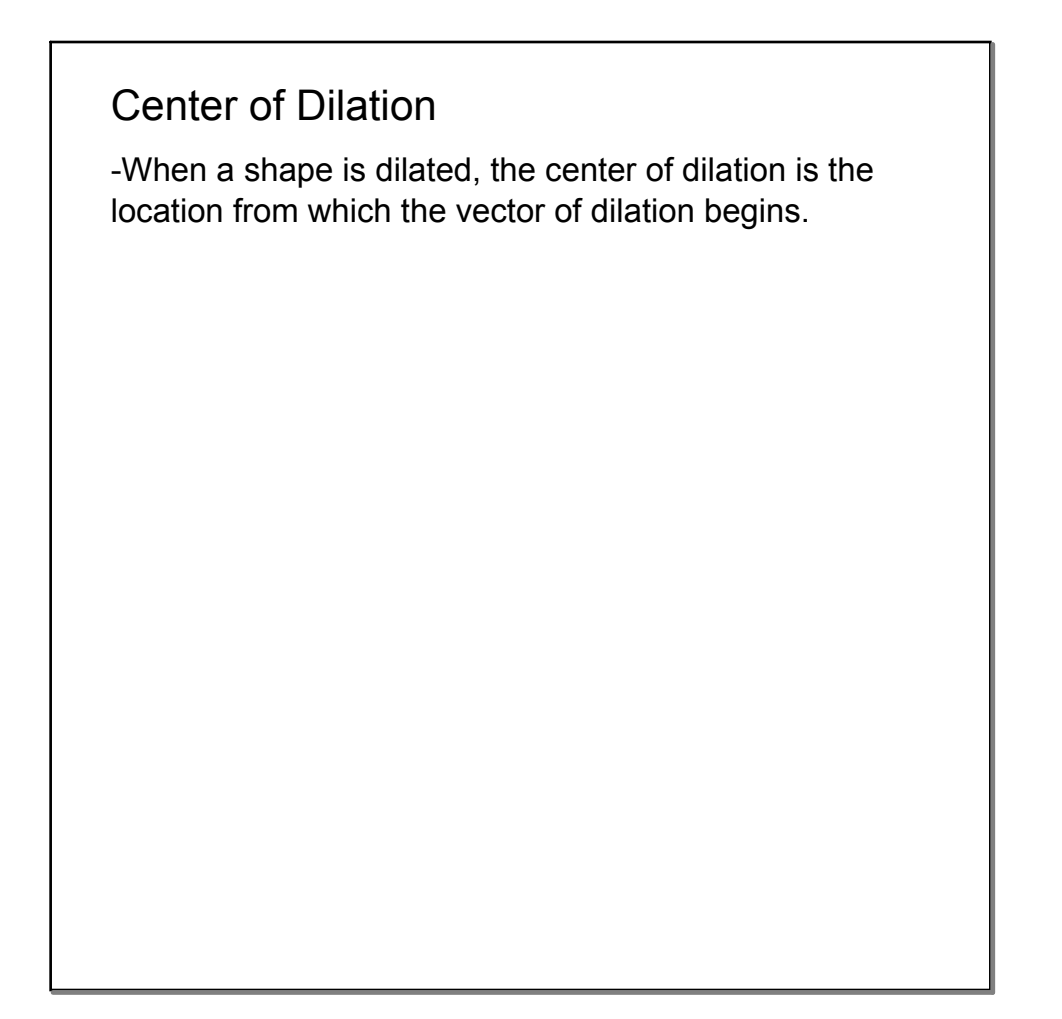

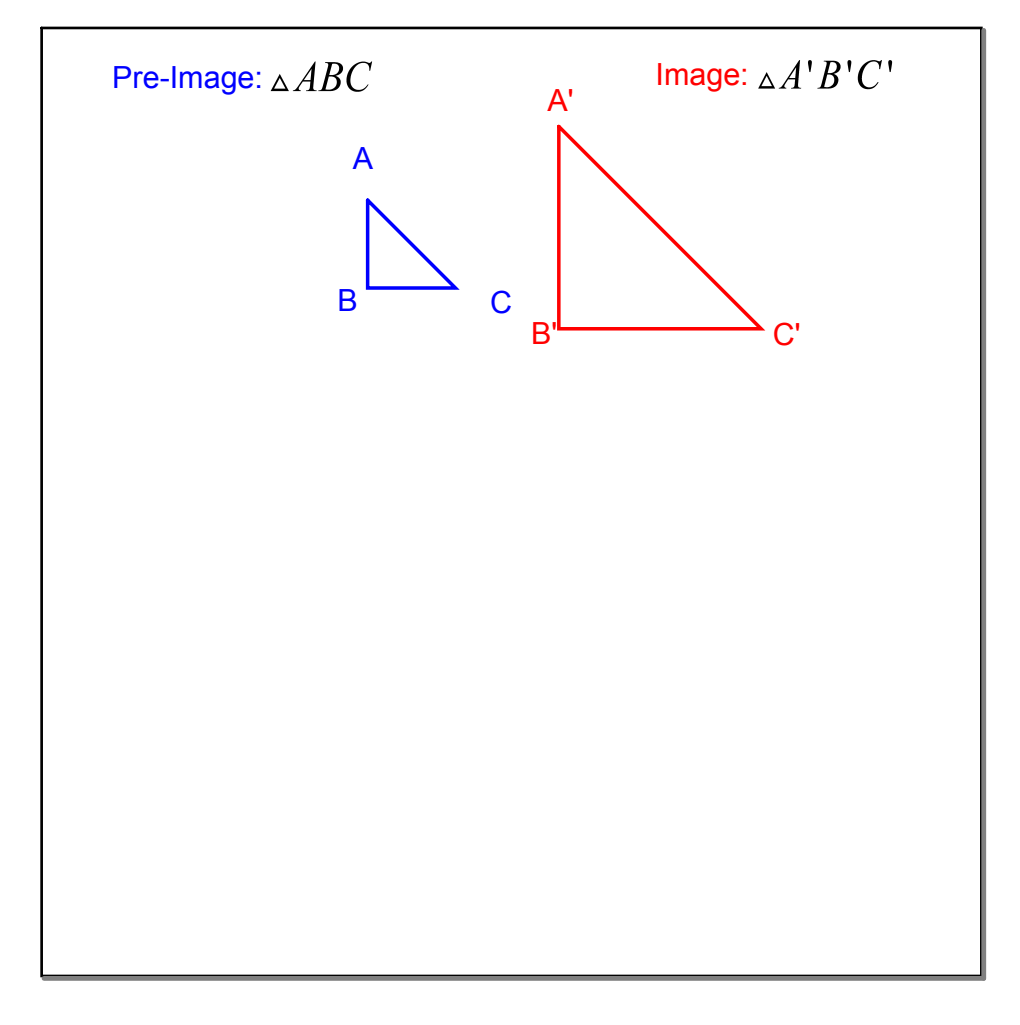

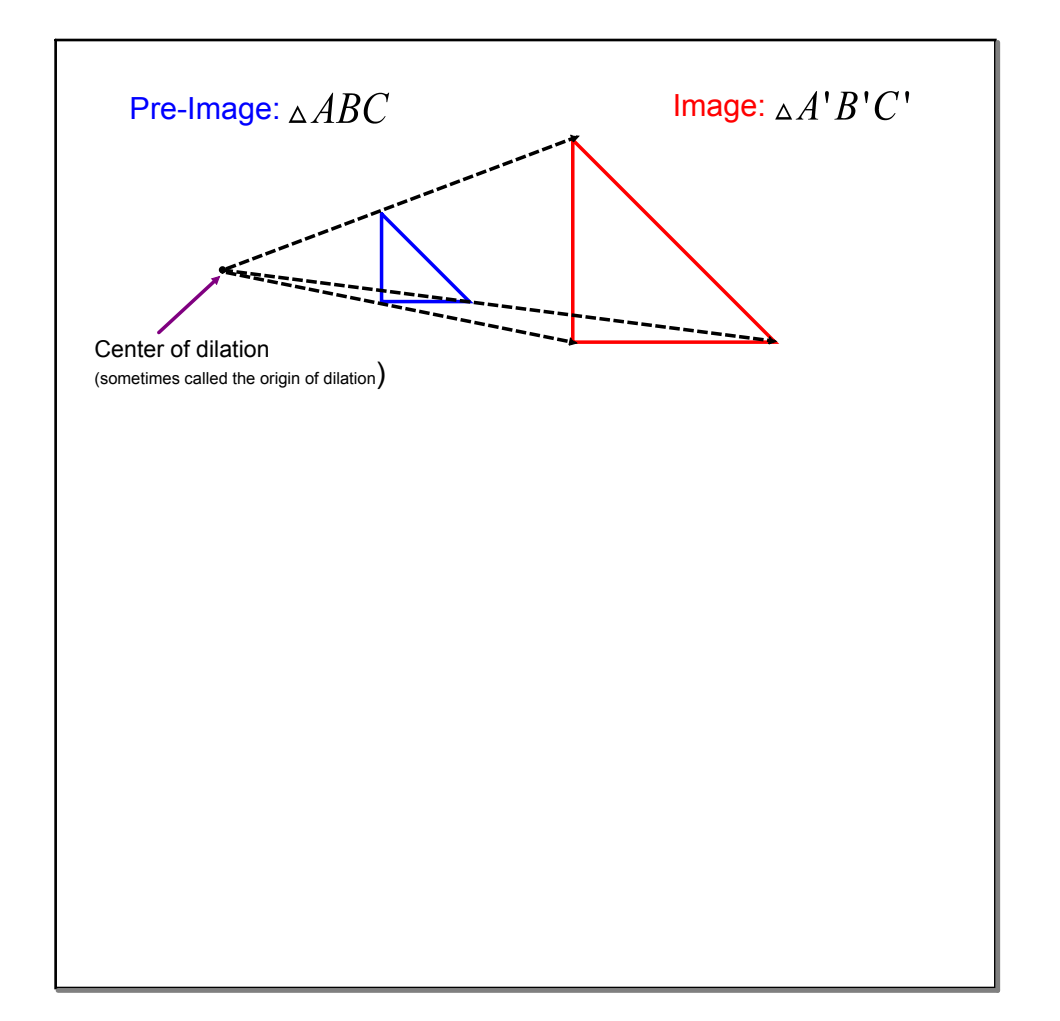

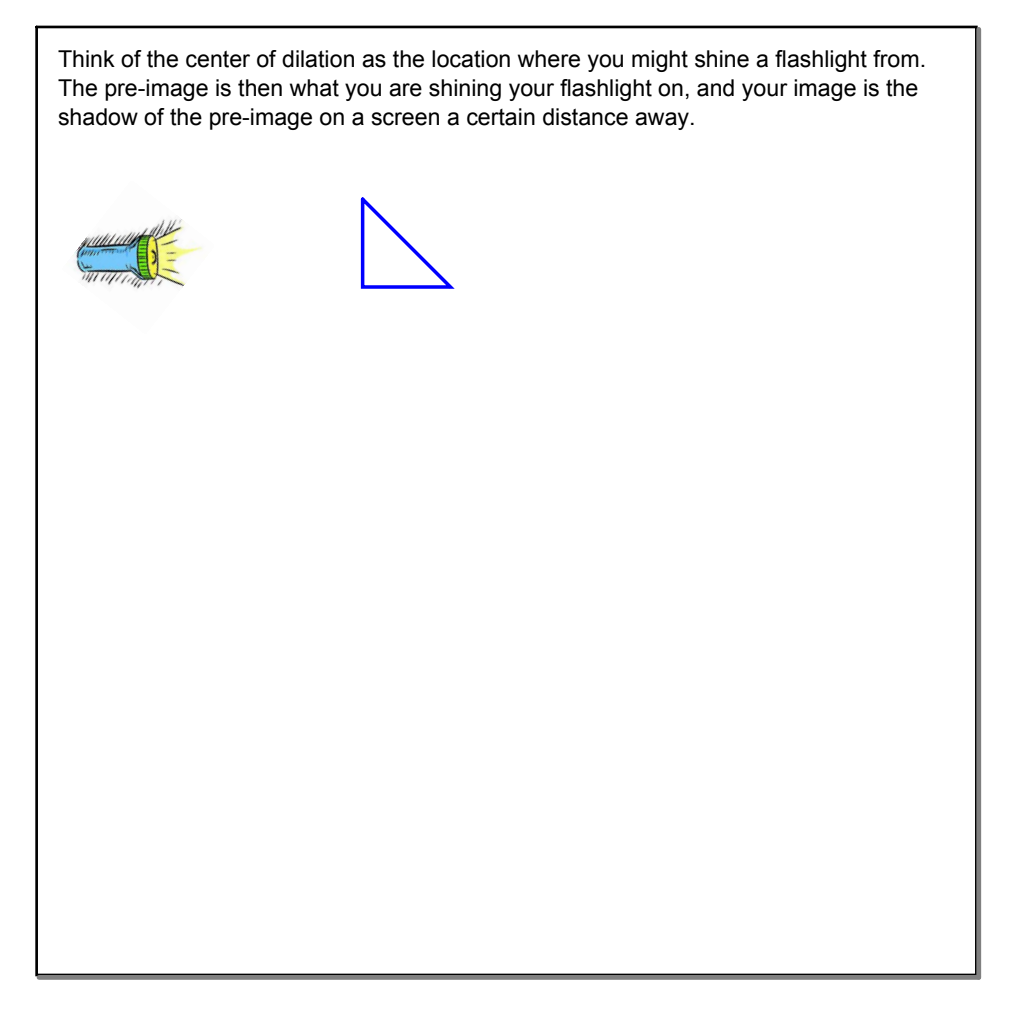

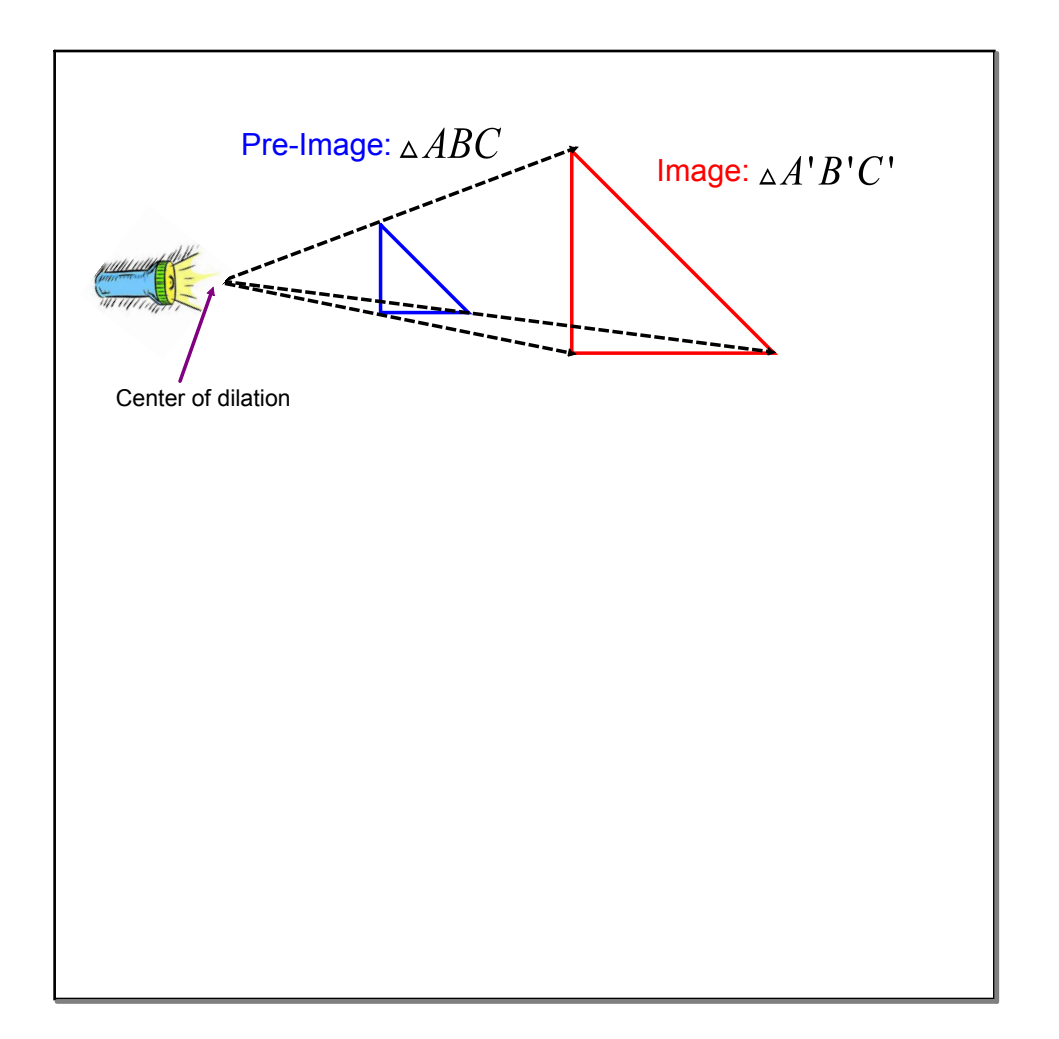

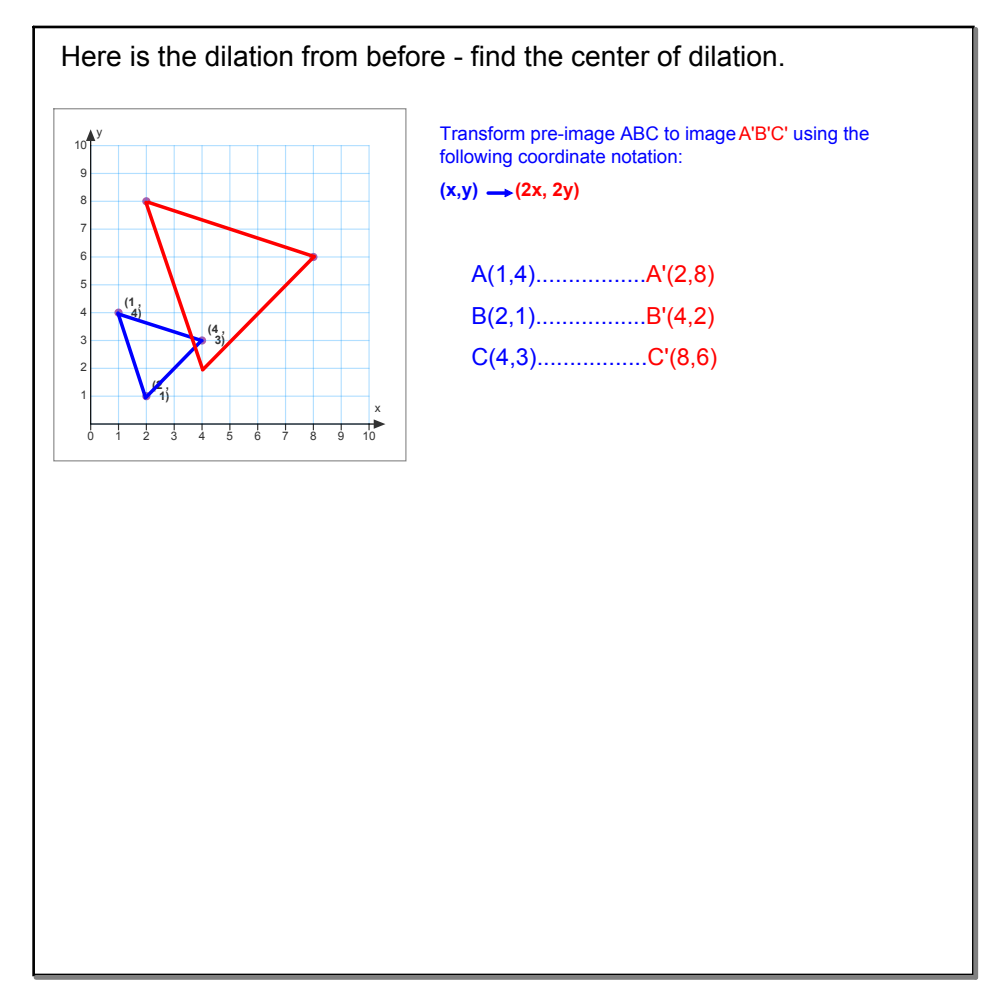

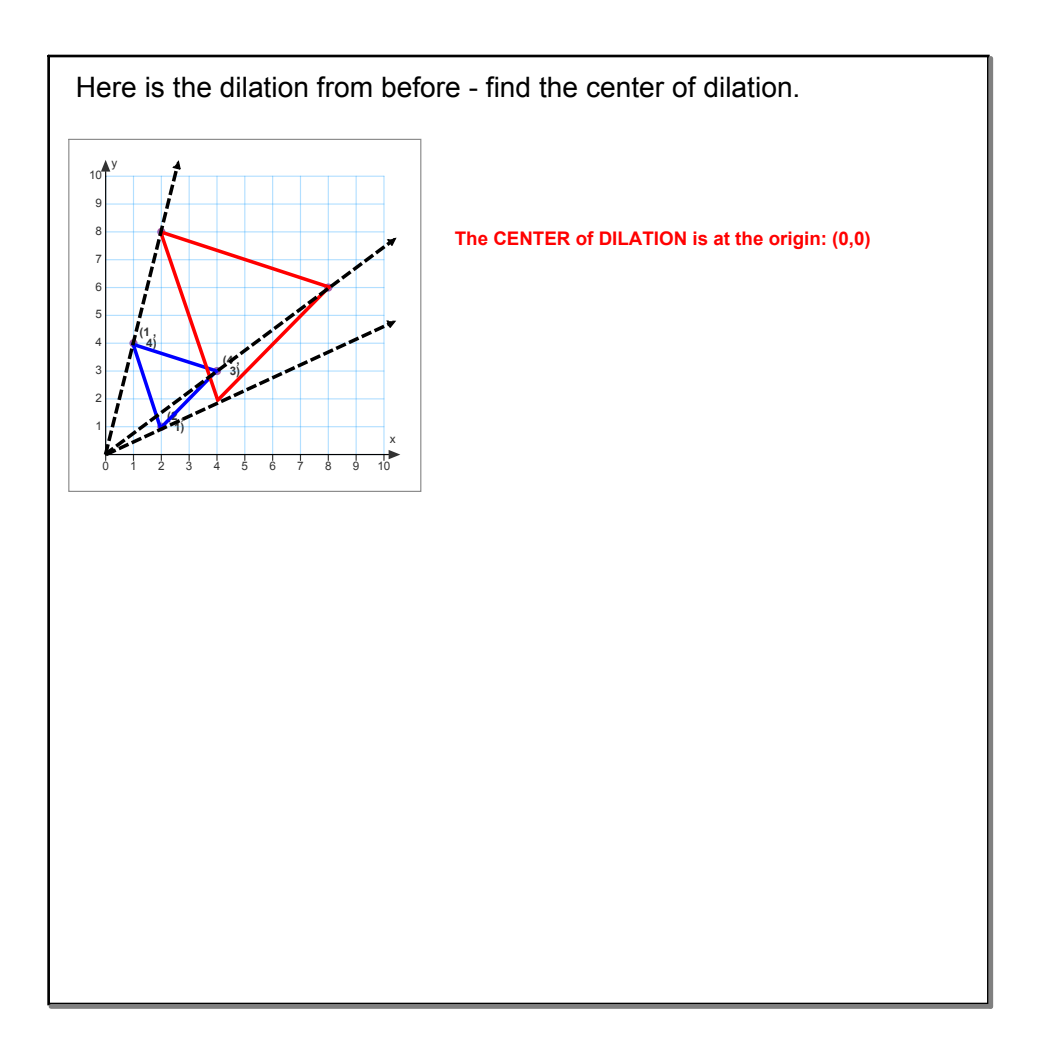

Similarity, lesson 11.4 Two figures are **similar** if all of their corresponding sides are in proportion, and their angle measures are all the same. In other words, similar figures are the same shape but not necessarily the same size. Dilations create similar figures.

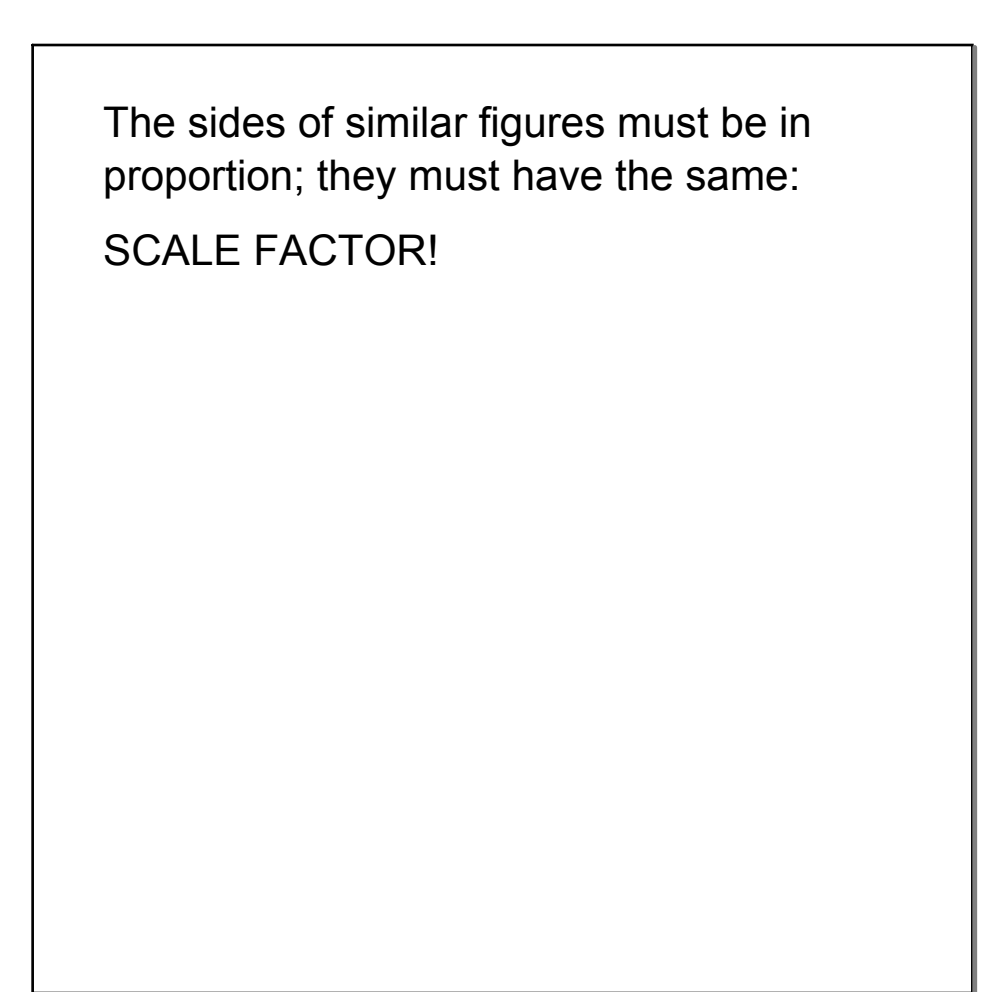

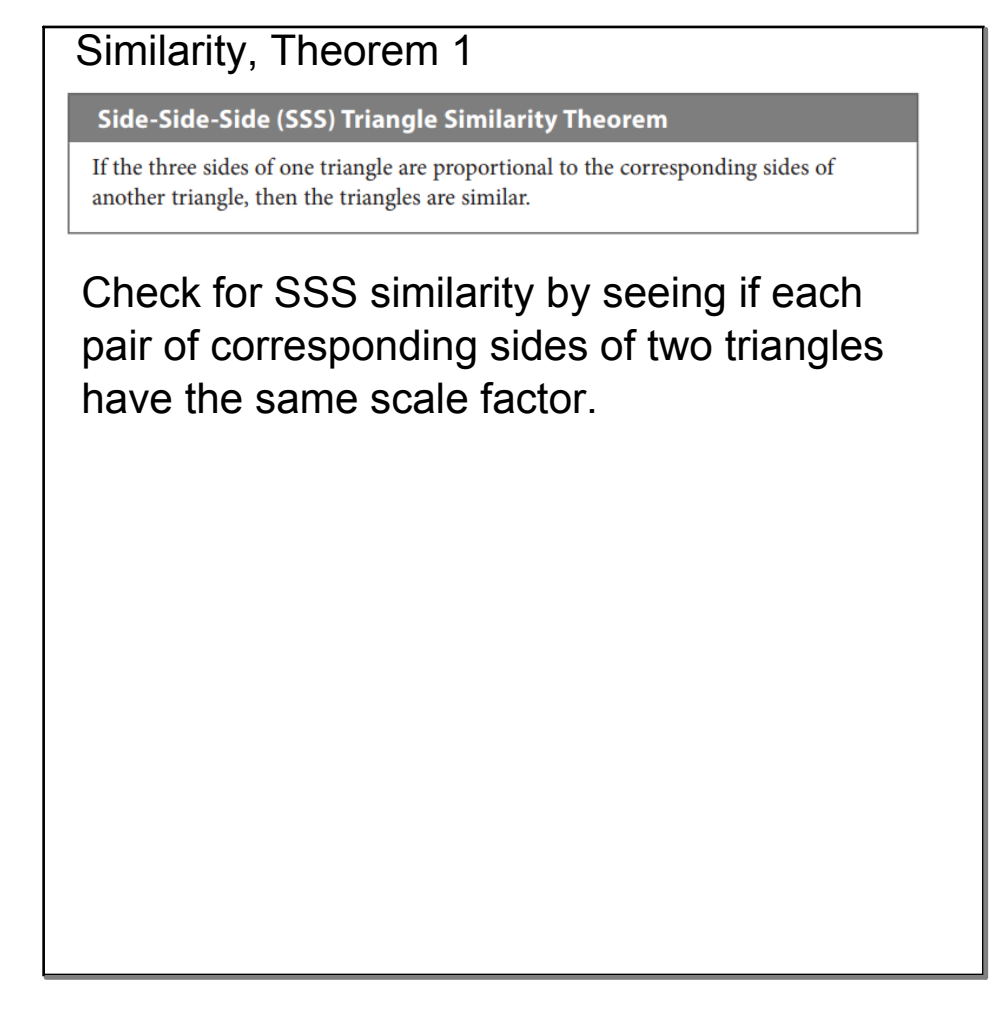

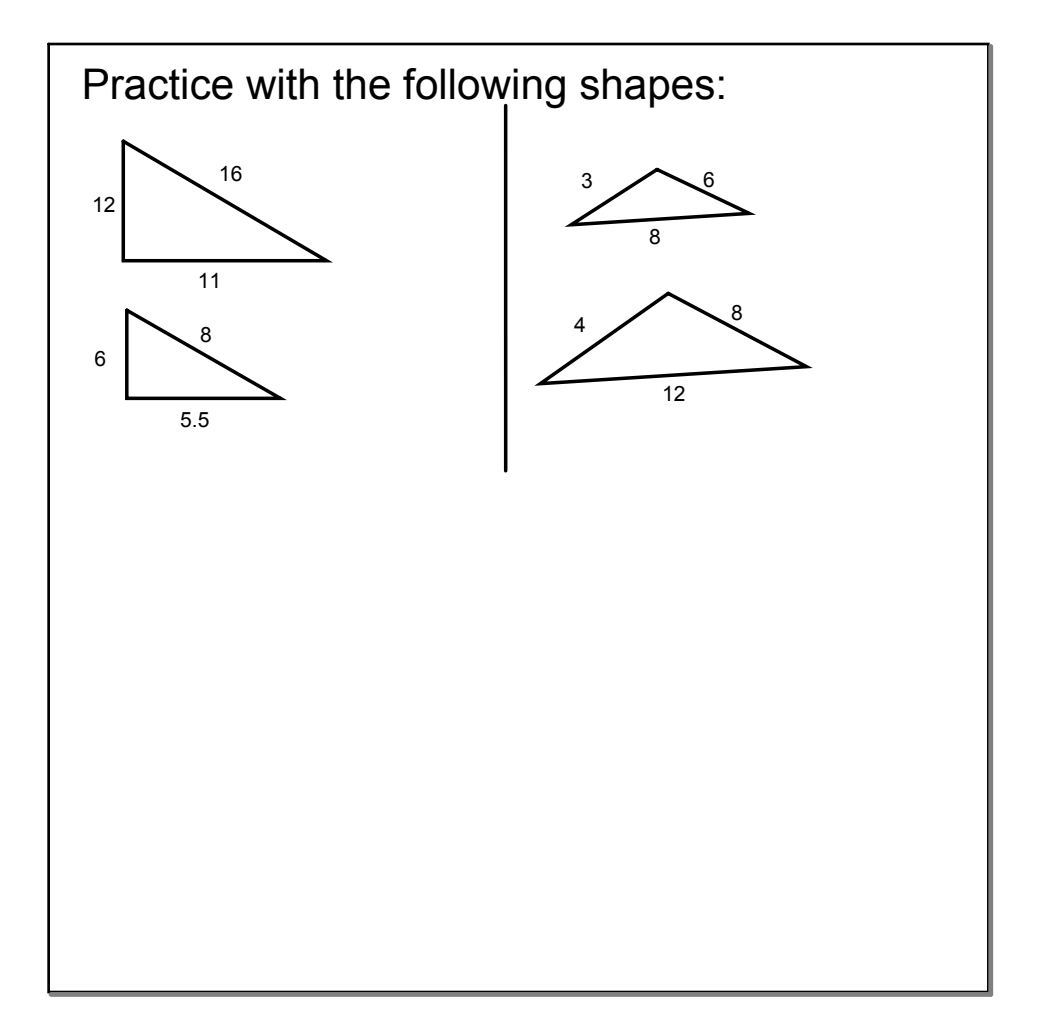

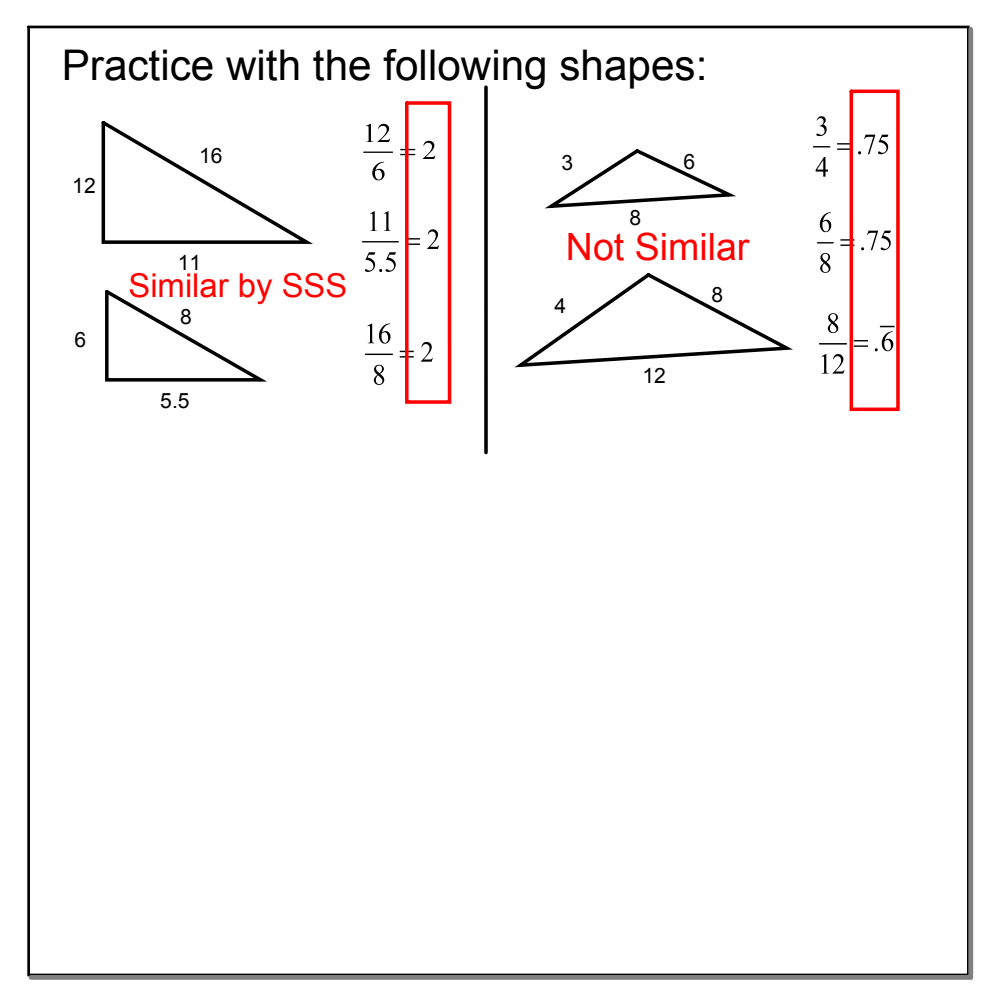

### Similarity, Theorem 2

#### Angle-Angle (AA) Triangle Similarity Theorem

If two angles of one triangle are congruent to two angles of another triangle, then the two triangles are similar.

Check for angles labeled congruent, as well as vertical angles, and alternate interior angles.

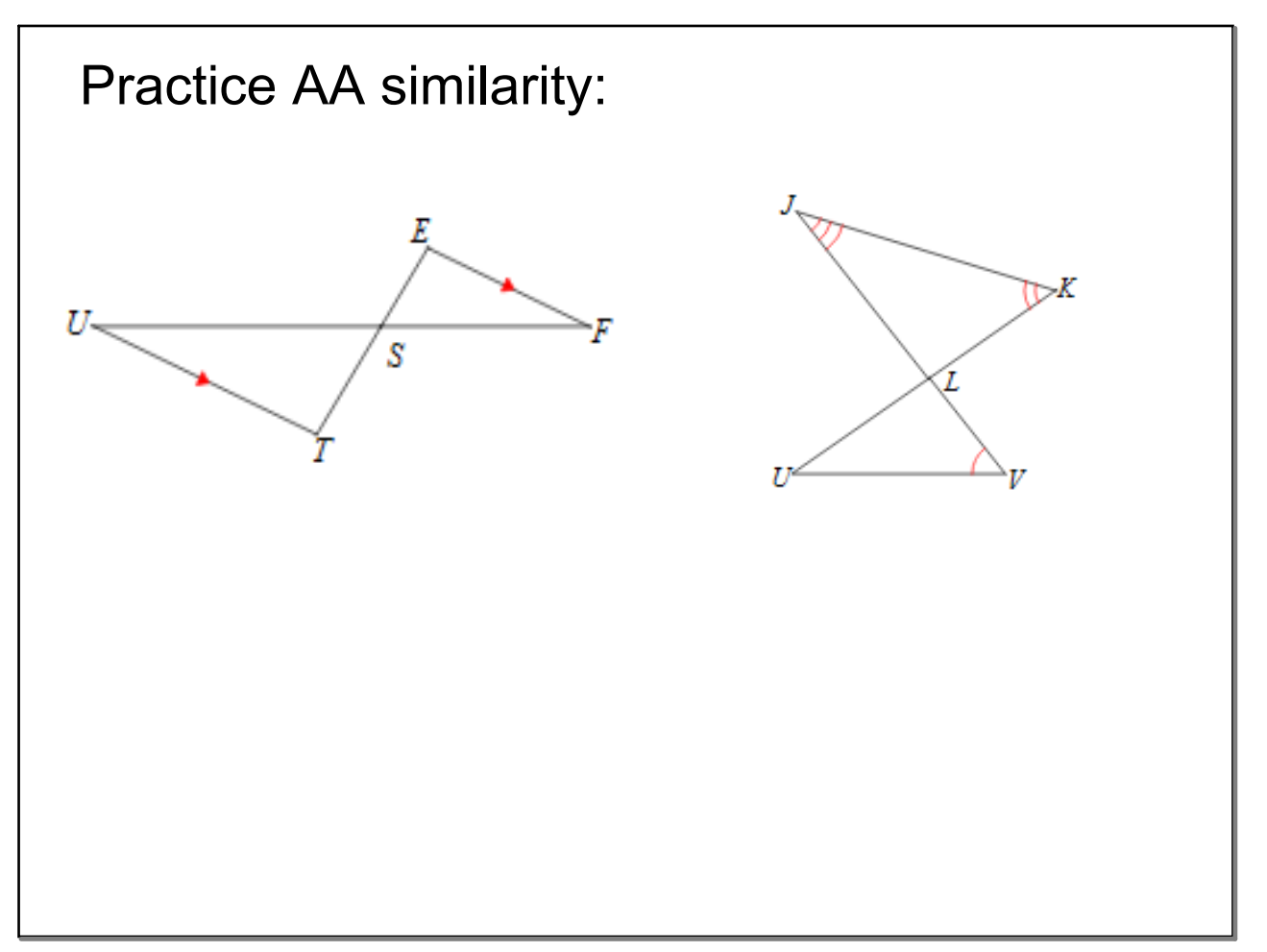

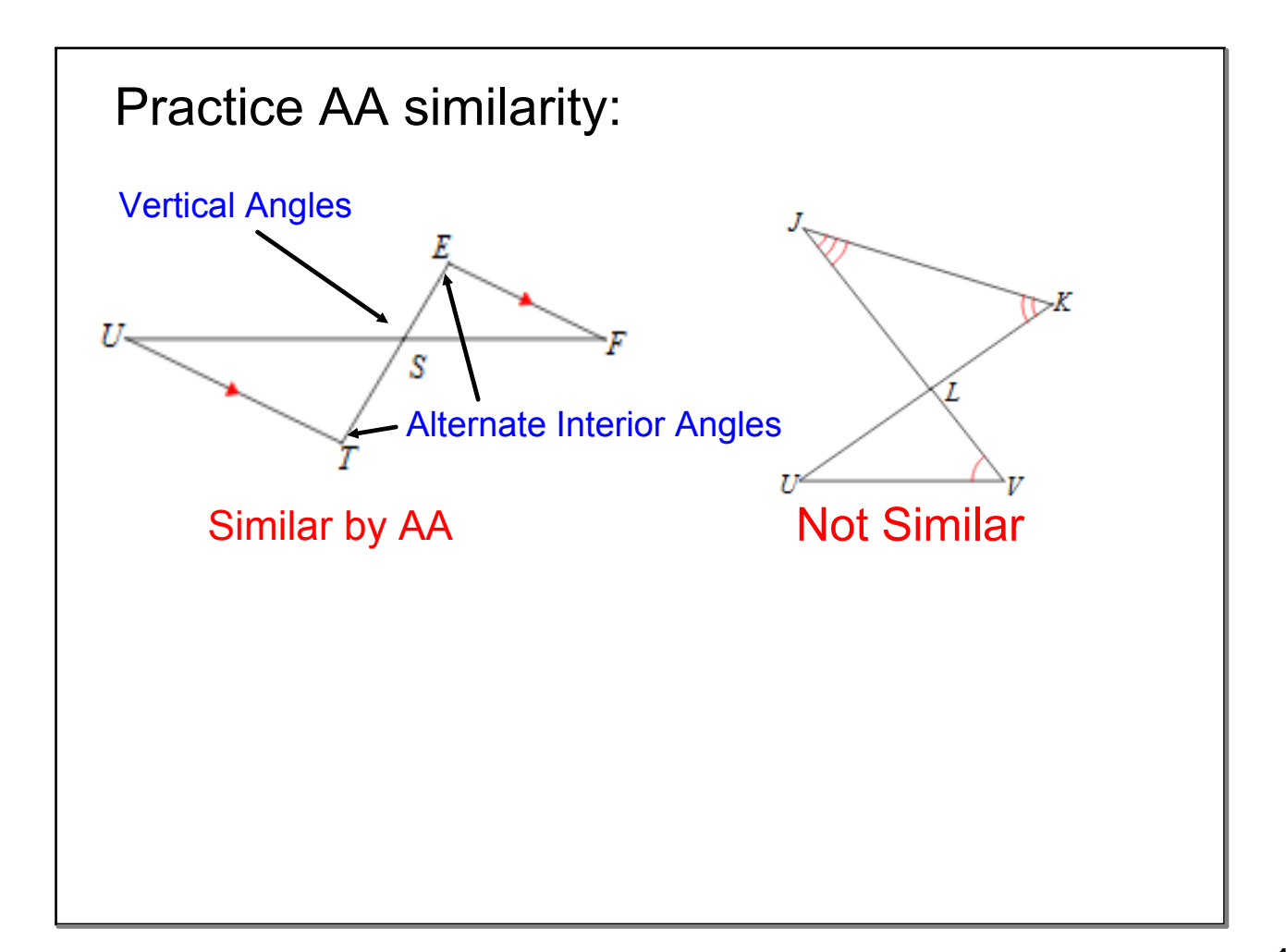

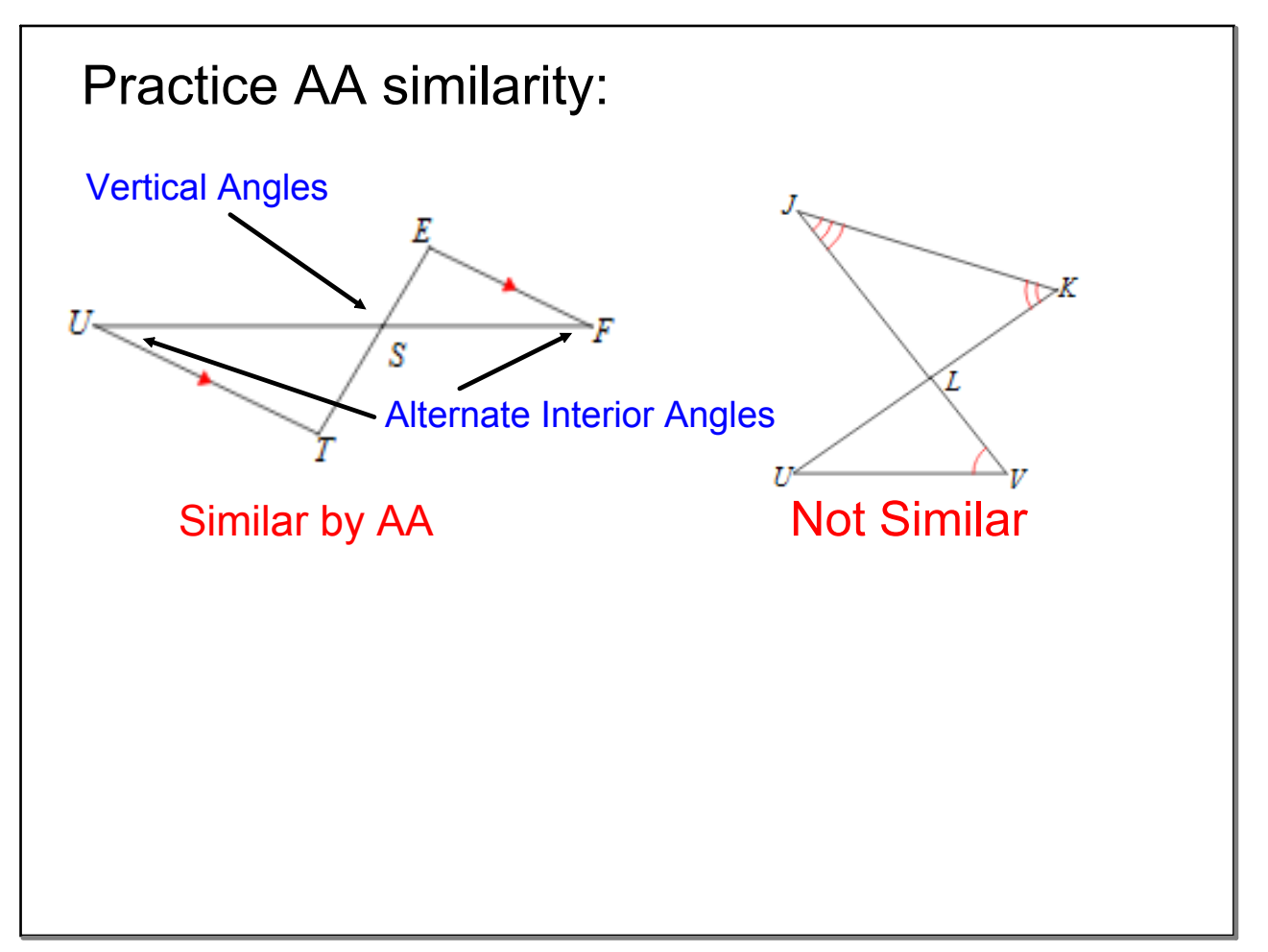

# Similarity Theorem 3

### Side-Angle-Side (SAS) Triangle Similarity Theorem

If two sides of one triangle are proportional to the corresponding sides of another triangle and their included angles are congruent, then the triangles are similar.

# Check for scale factor as well as one pair of congruent angles.

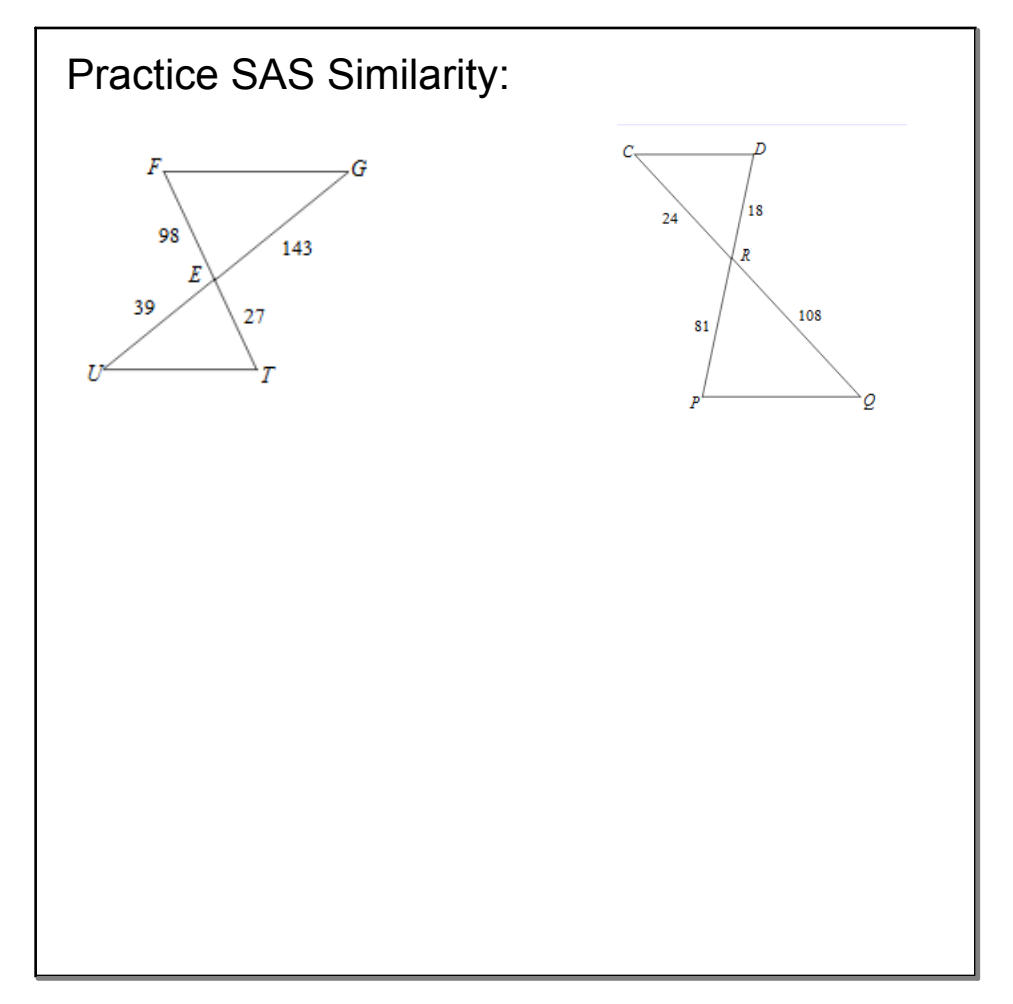

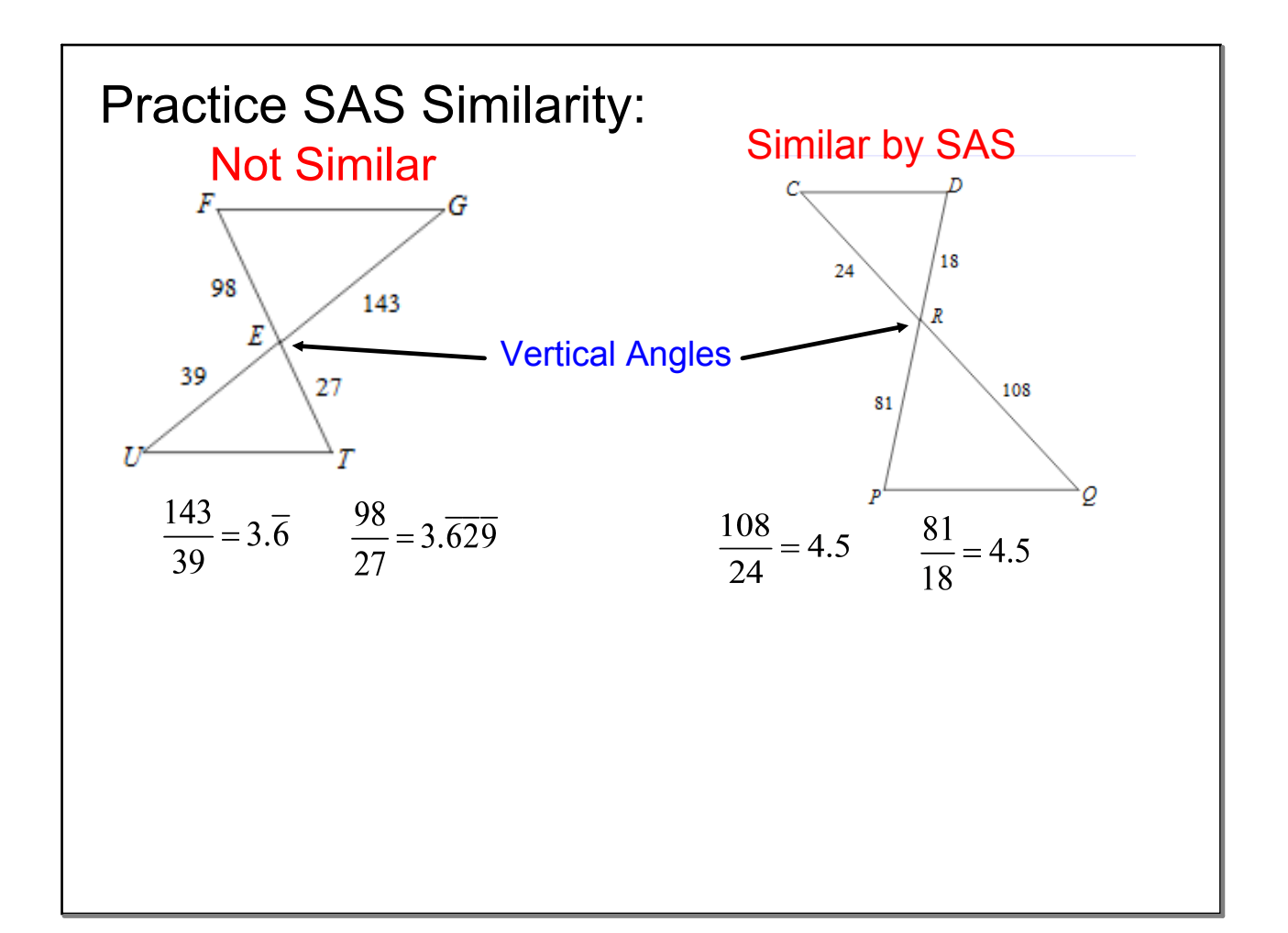

This week:

Friday - Module 11/12 test (Dilations, Similarity, and Proportions)

Thursday - quiz. An A on the quiz will give you a 5% bonus on your test.

Study Guides are by the door

Module 10 retake packets are by the door. Must be COMPLETE for a retake. Retakes by Friday, February 23

Today you will need:

Your notes

Your "textbook"

Module 12 - Proportional Relationships

Triangle Proportionality Theorem

Using Proportional Relationships to find missing lengths

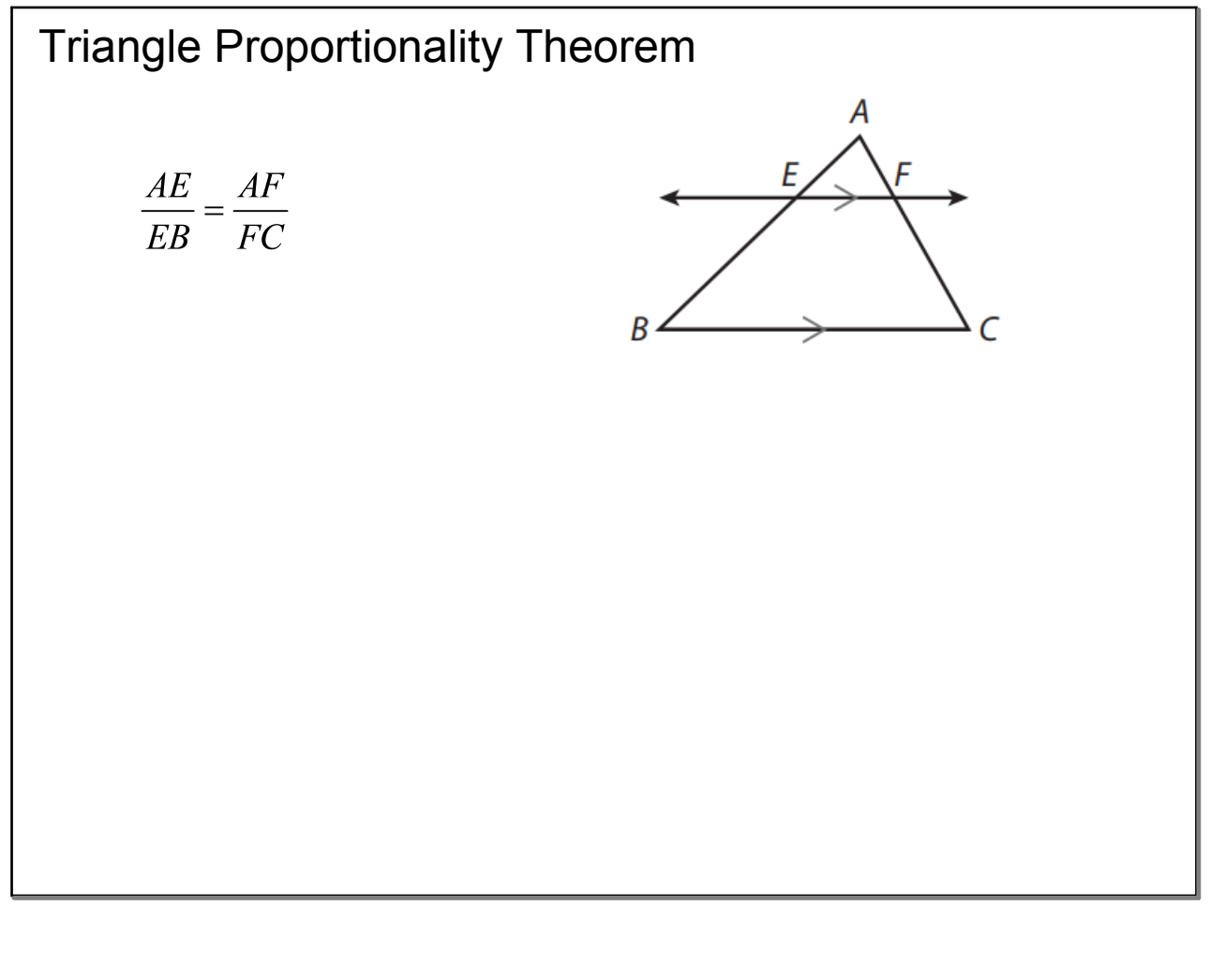

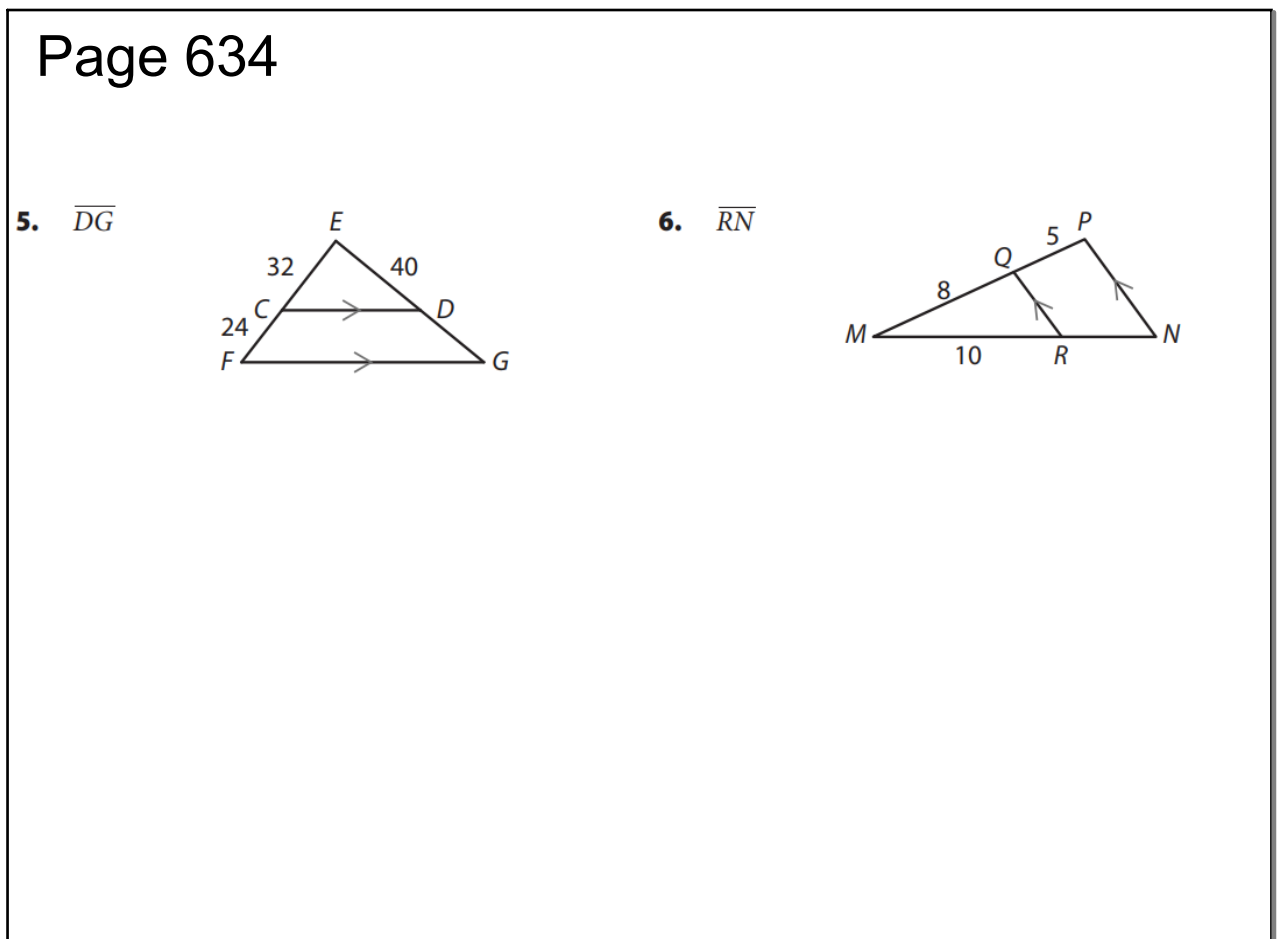

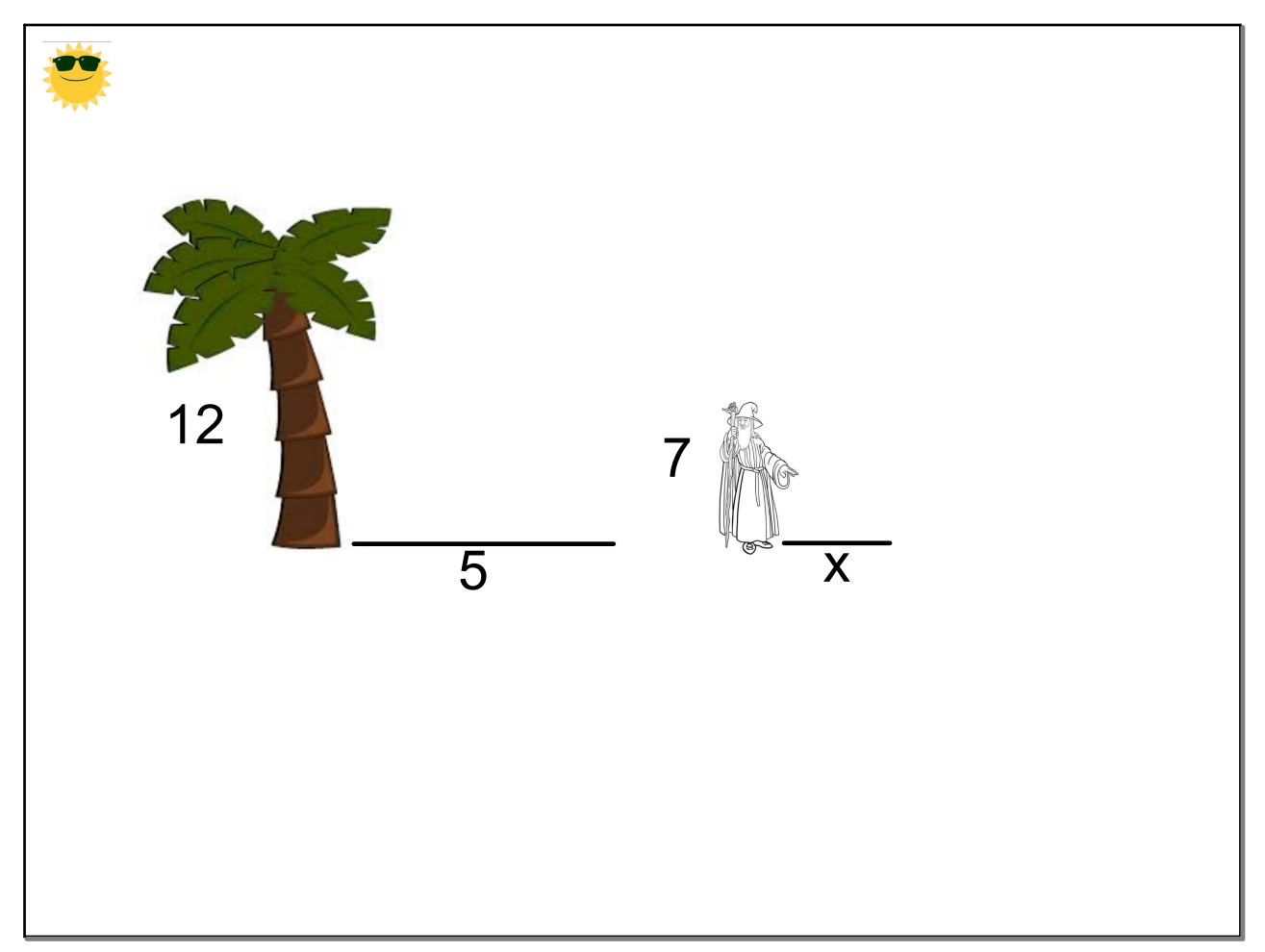

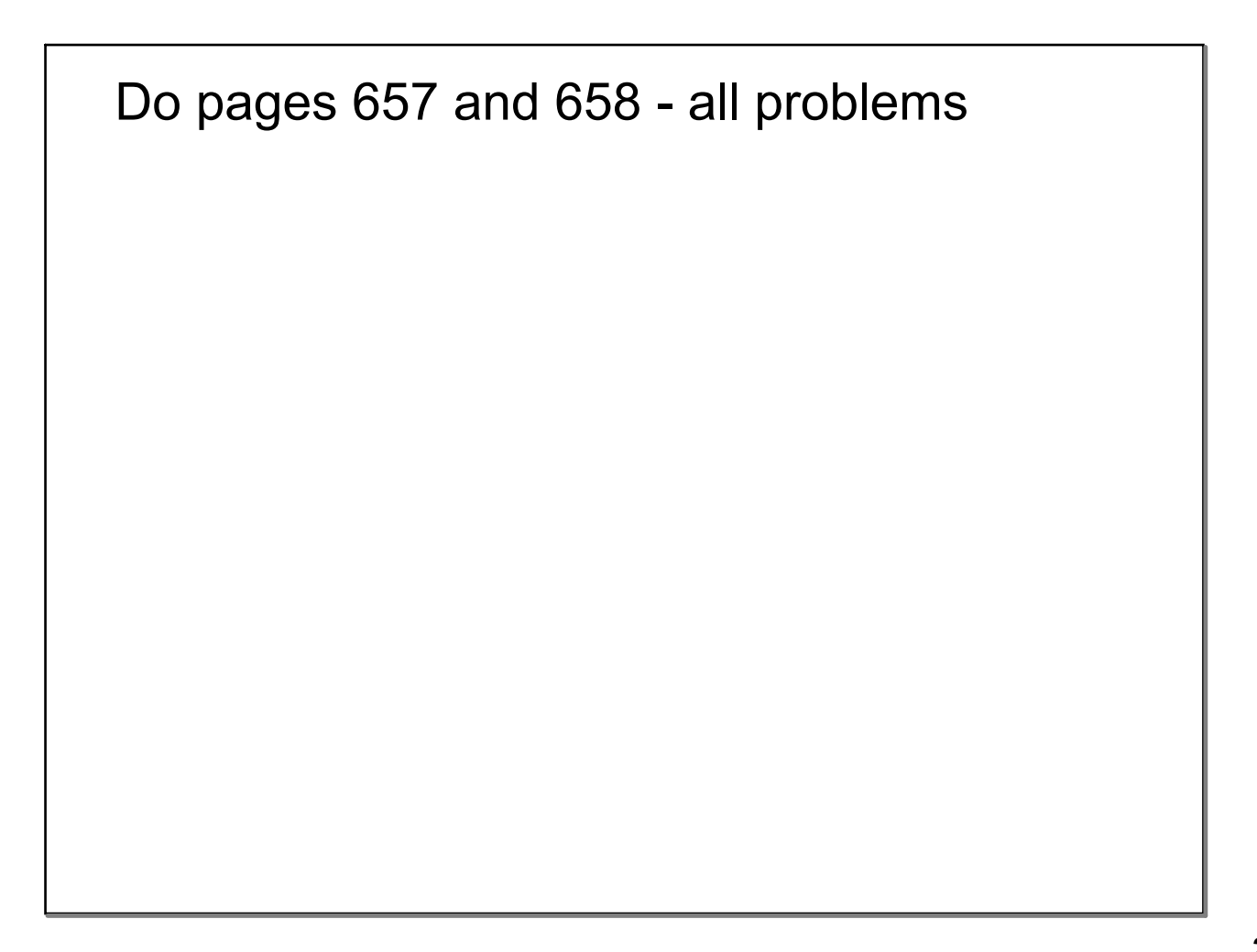

Today you will need your notes, and your study guide.

Quiz will be tomorrow (Wednesday)

Test Friday

## 11.2 - Ratios and Directed Line Segments

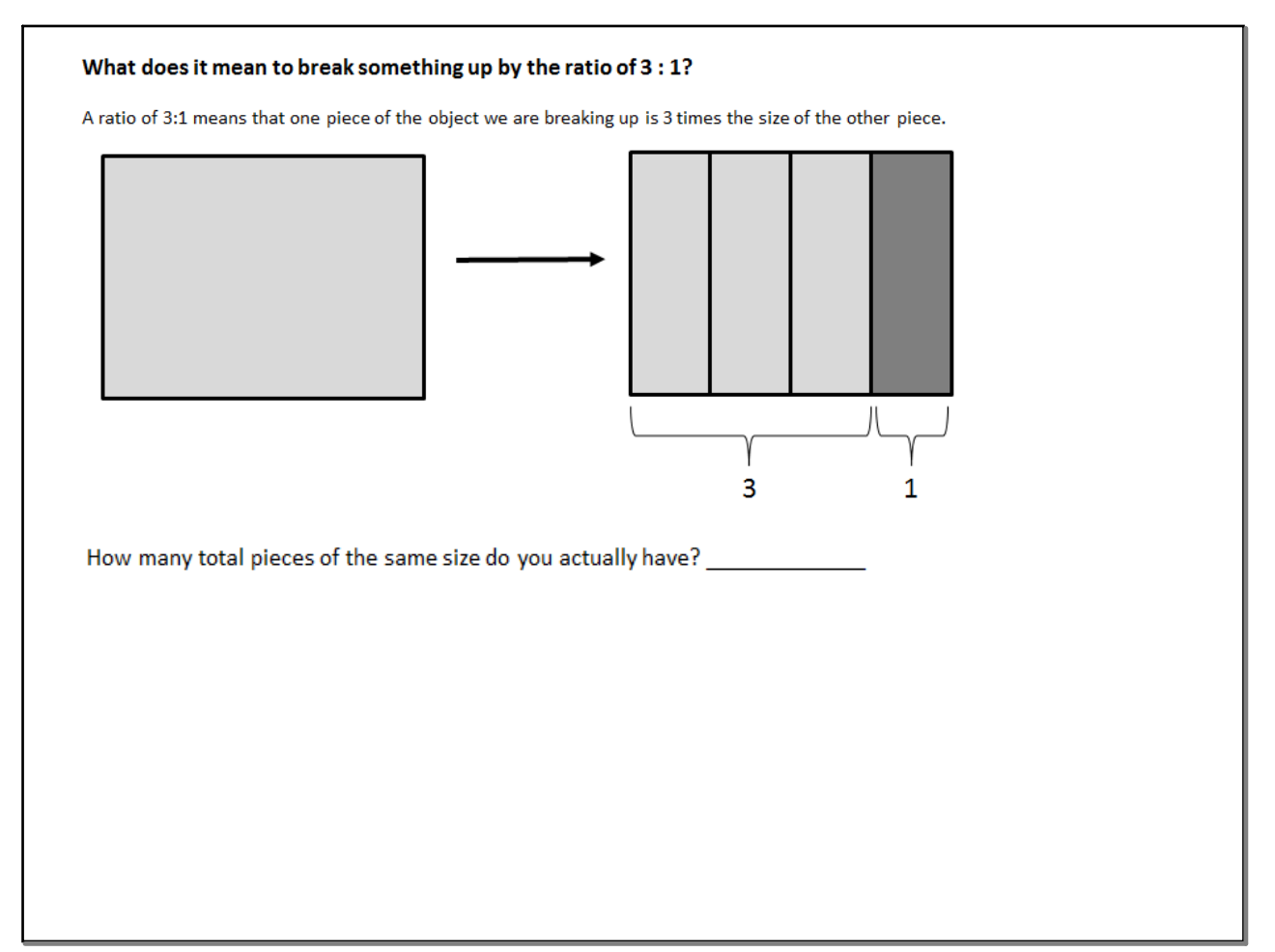

Thus, think of a ratio in terms of a fraction with the denominator being the number of pieces you have:\n

| Ratio of A : B = $\frac{A}{A+B}$ and $\frac{B}{A+B}$                         |
|------------------------------------------------------------------------------|
| So for the above ratio, your two pieces can be represented by two fractions: |
| Ratio of 3 : 1 = $\frac{}{\text{and}}$                                       |

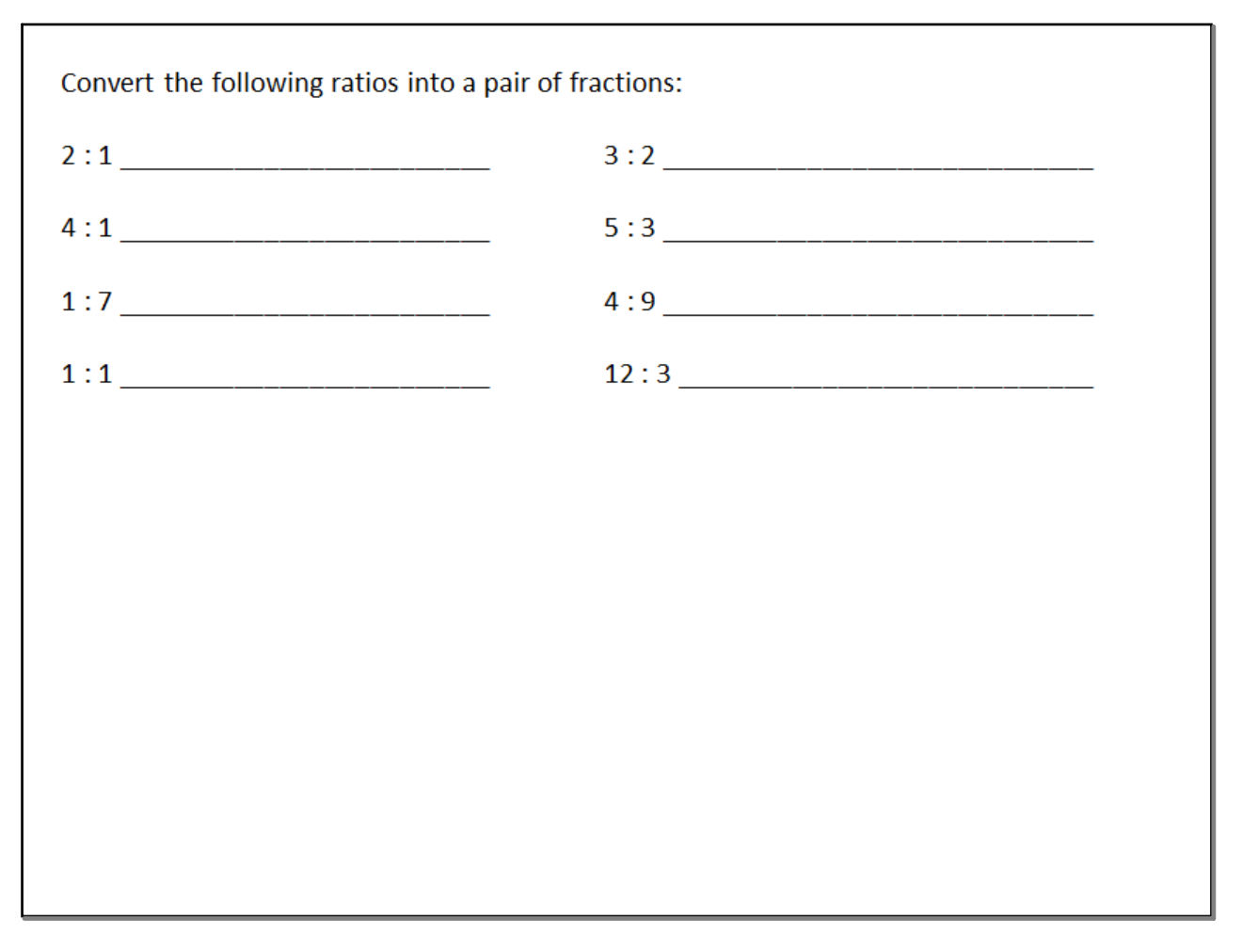

Directed Line segment

Like a vector, a directed line segment has a beginning, a direction, and an end.

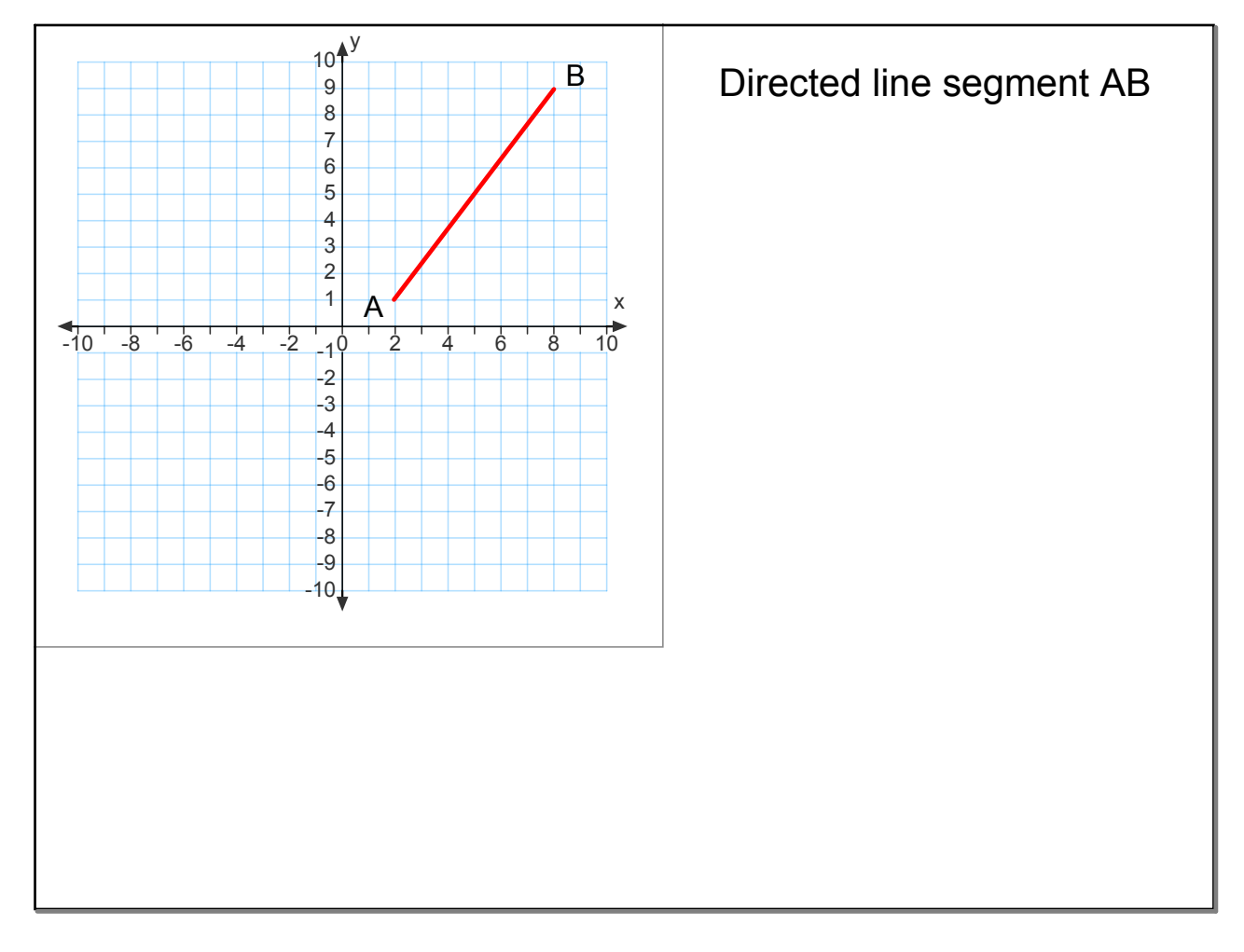

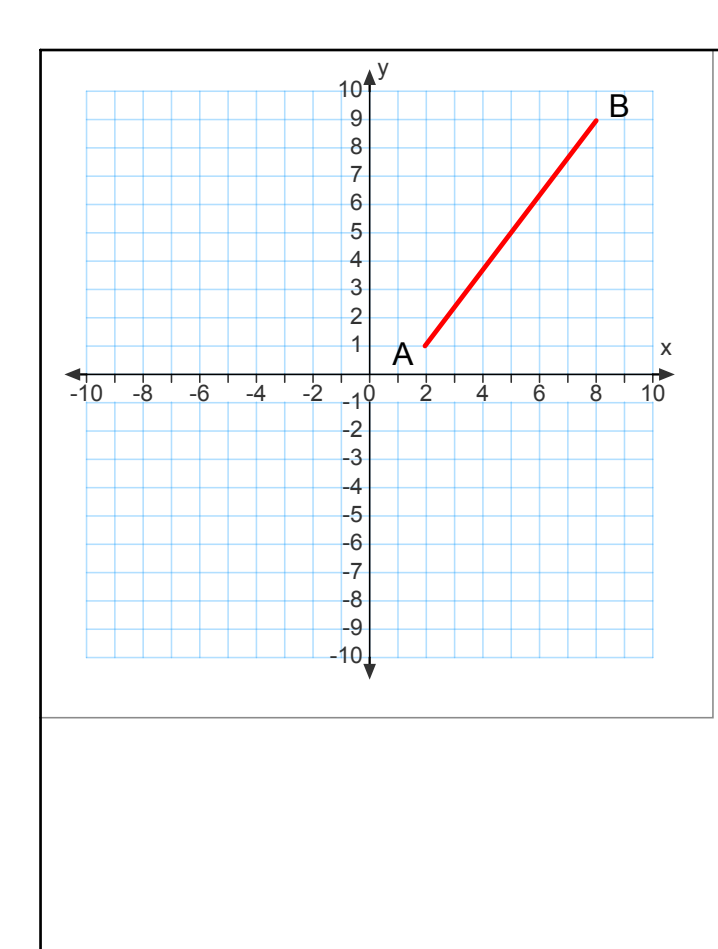

Partitioning a directed line segment means to use a ratio to go a certain distance from the beginning of the line  $A \left( \begin{array}{ccc} A \end{array} \right)$  segment to the end.

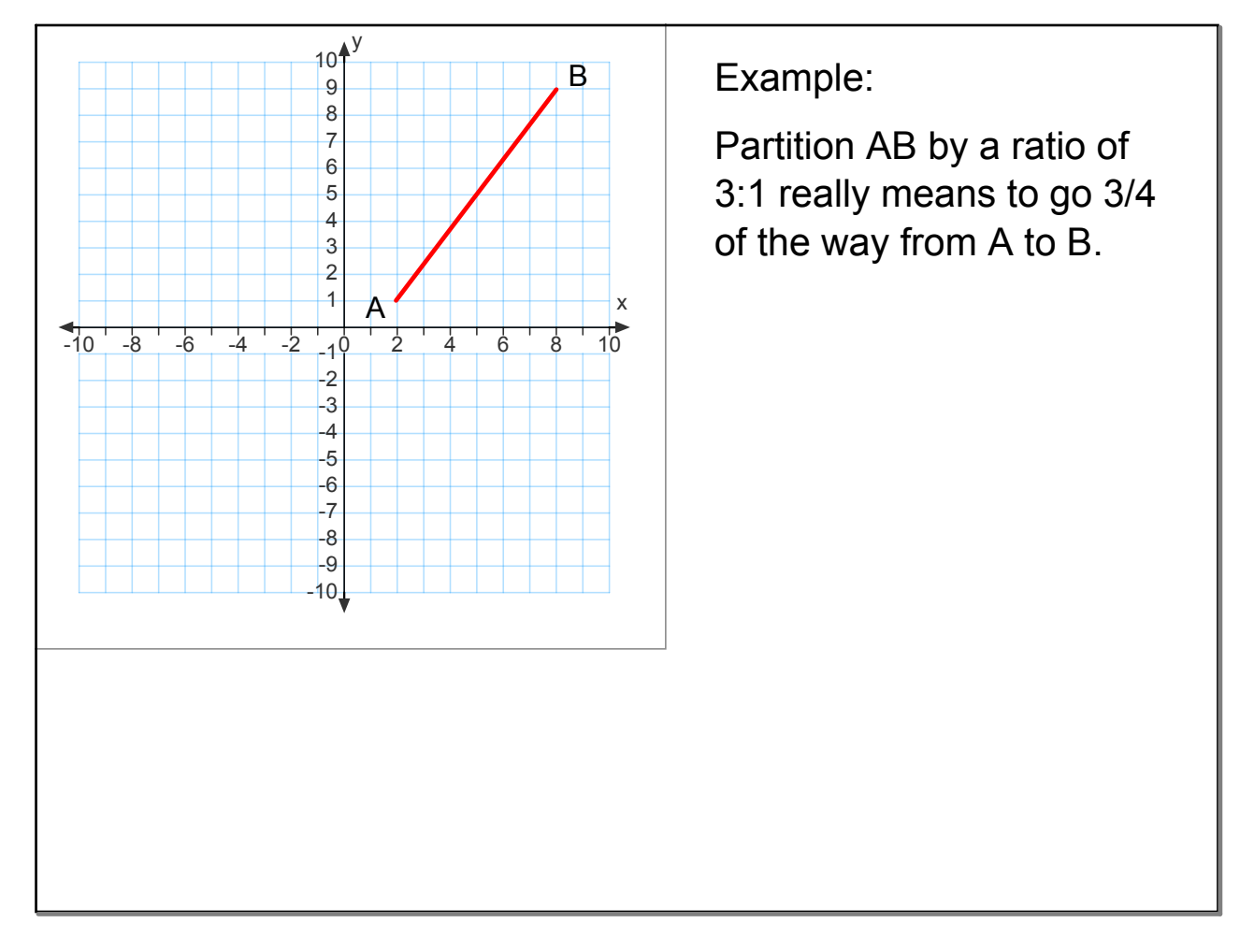

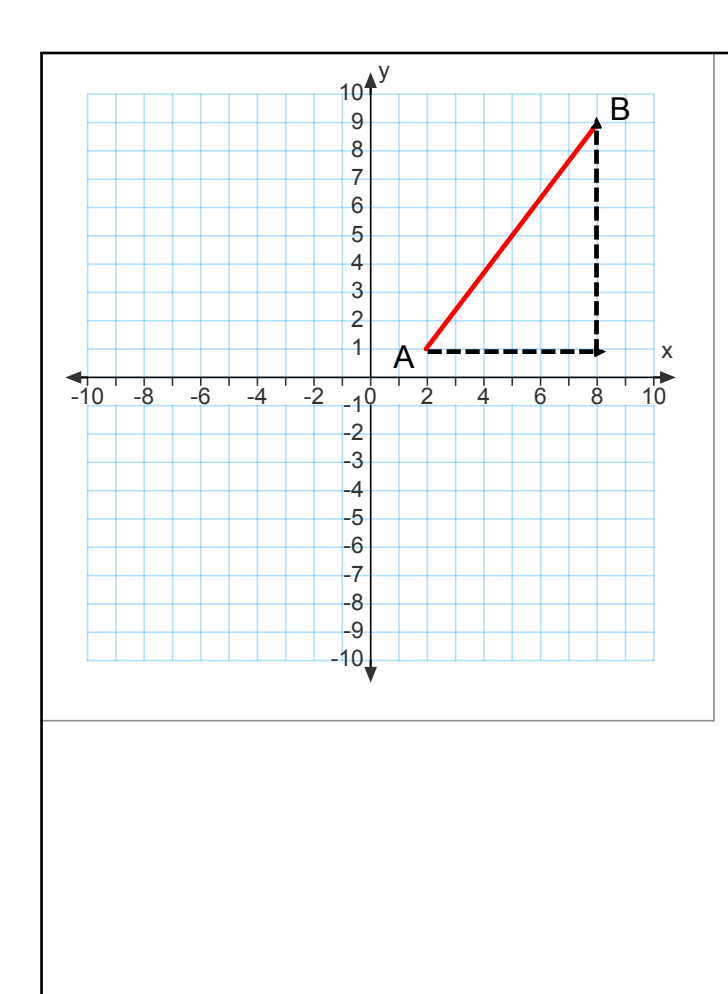

We do this by creating our right triangles, and going 3/4 of the way in the x direction and the y direction.

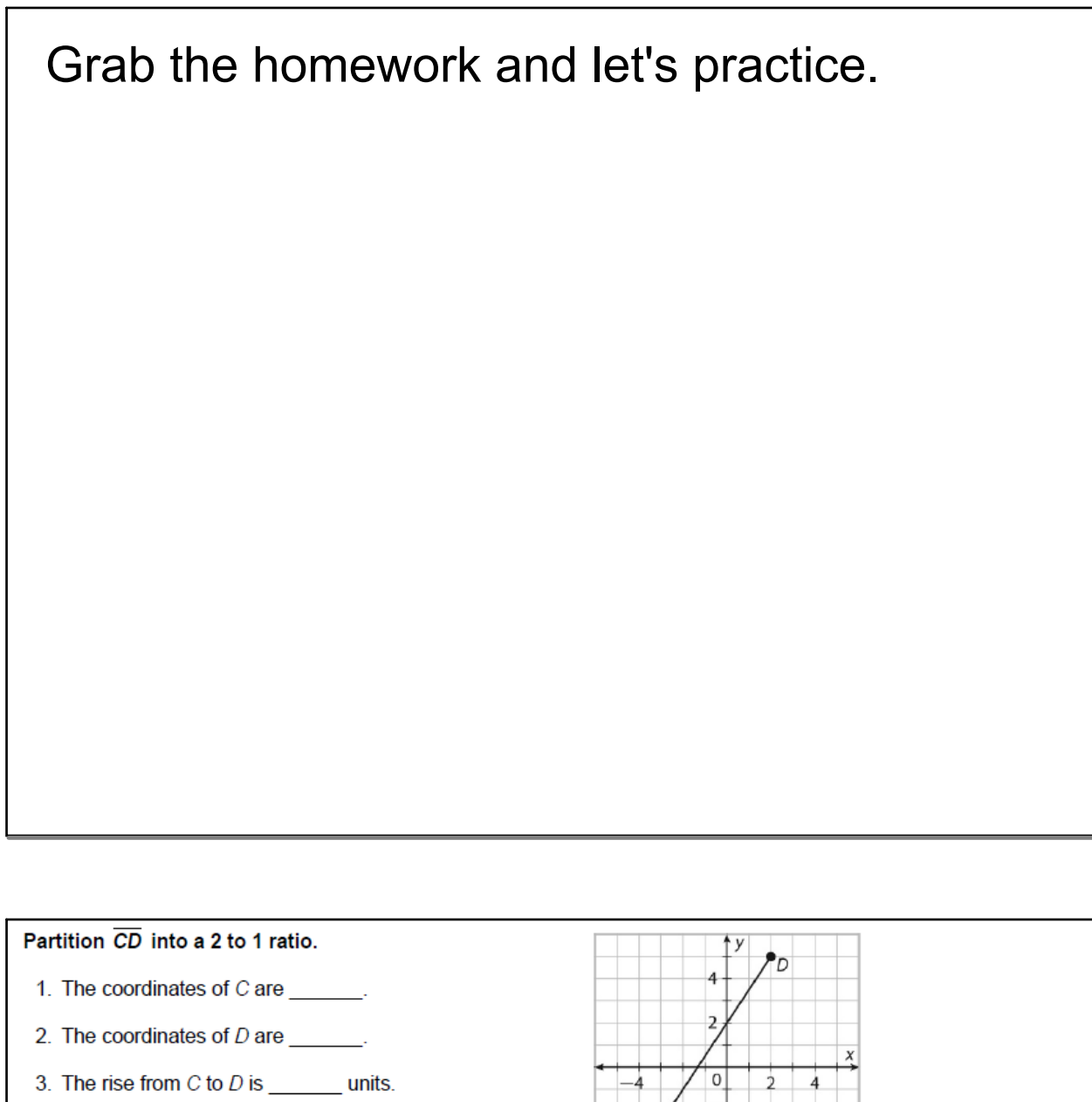

4. The run from  $C$  to  $D$  is  $\_\_\_\_\_\_\$  units.

5. With a 2 to 1 ratio, move \_\_\_\_\_\_\_ of the rise

and \_\_\_\_\_\_\_\_ of the run to get to the point of partition.

6. Add \_\_\_\_\_\_\_ to the x-coordinate of C and \_\_\_\_\_\_

to the y-coordinate of C to get to the point of partition.

- 7. The coordinates of the point of partition are \_\_\_\_\_\_.
- 8. Plot the point of partition and label it X.

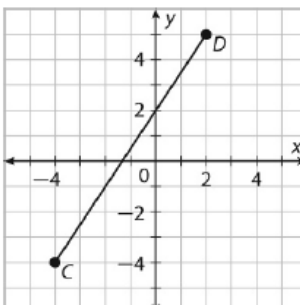

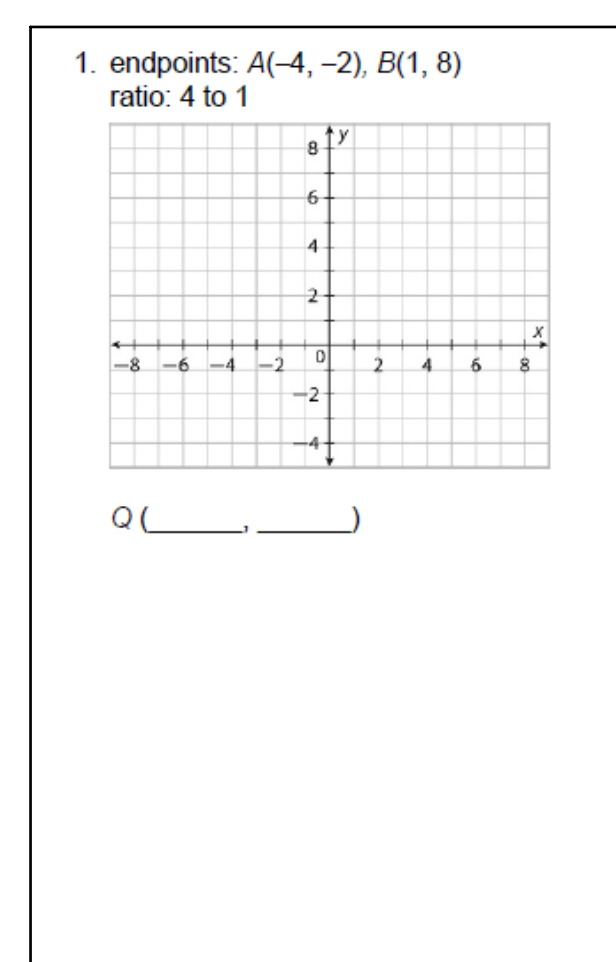

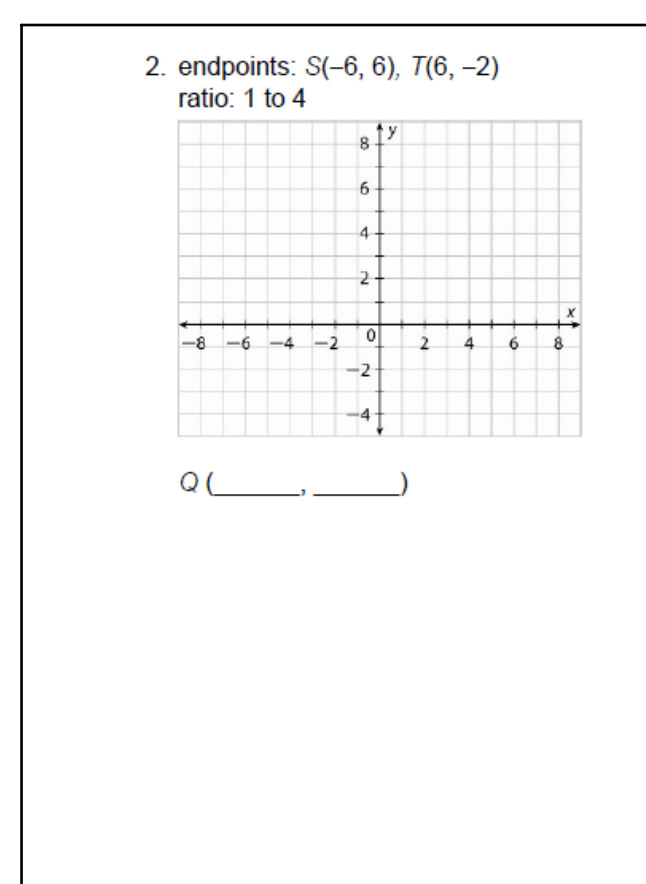